## Календарне шланування з Інформатики На 2018-2019 н. р.

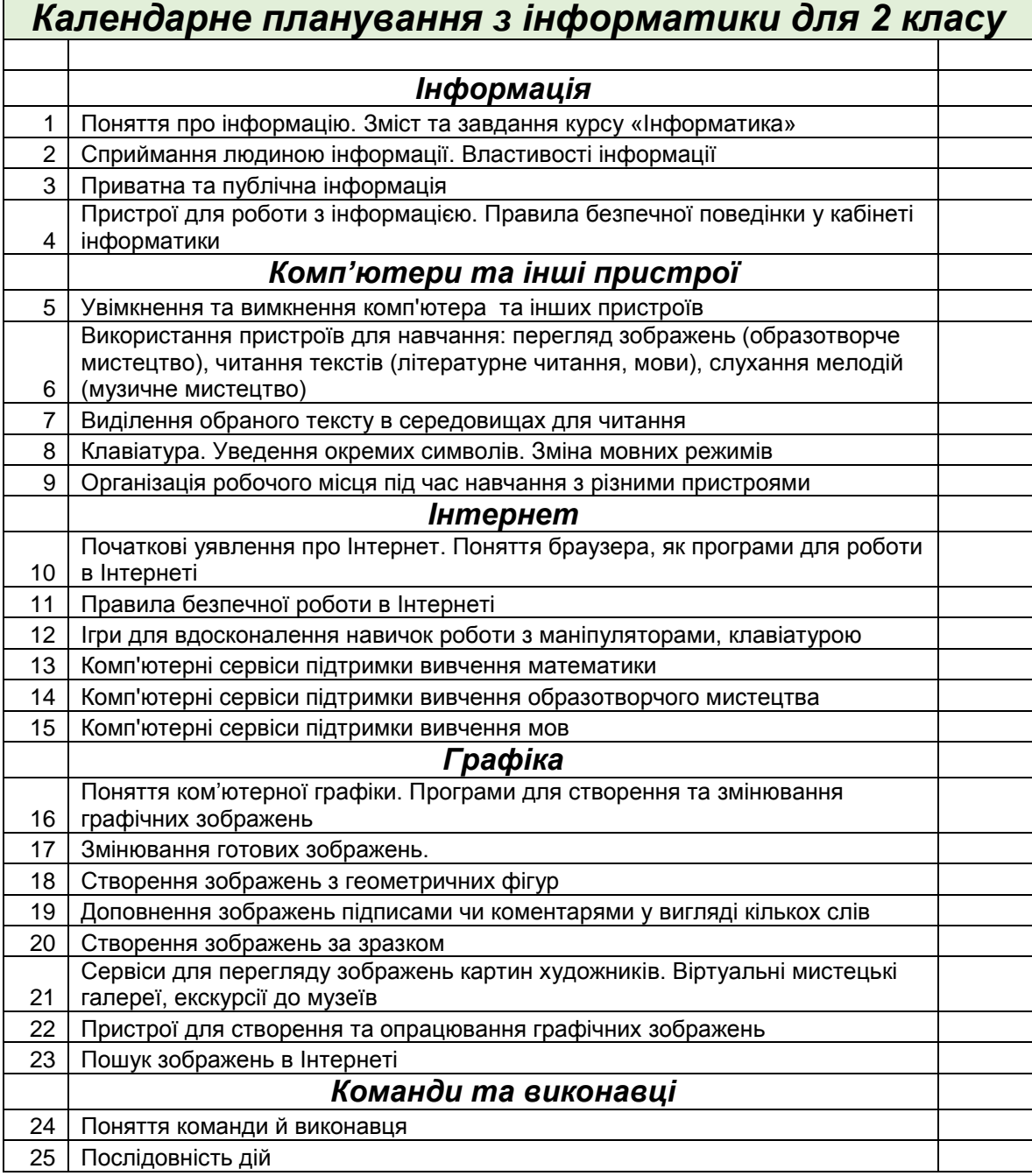

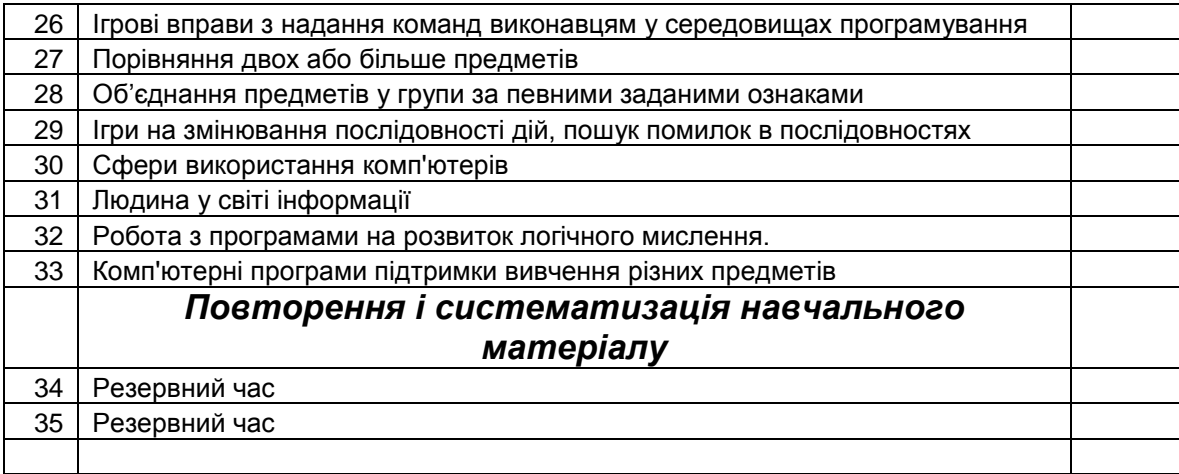

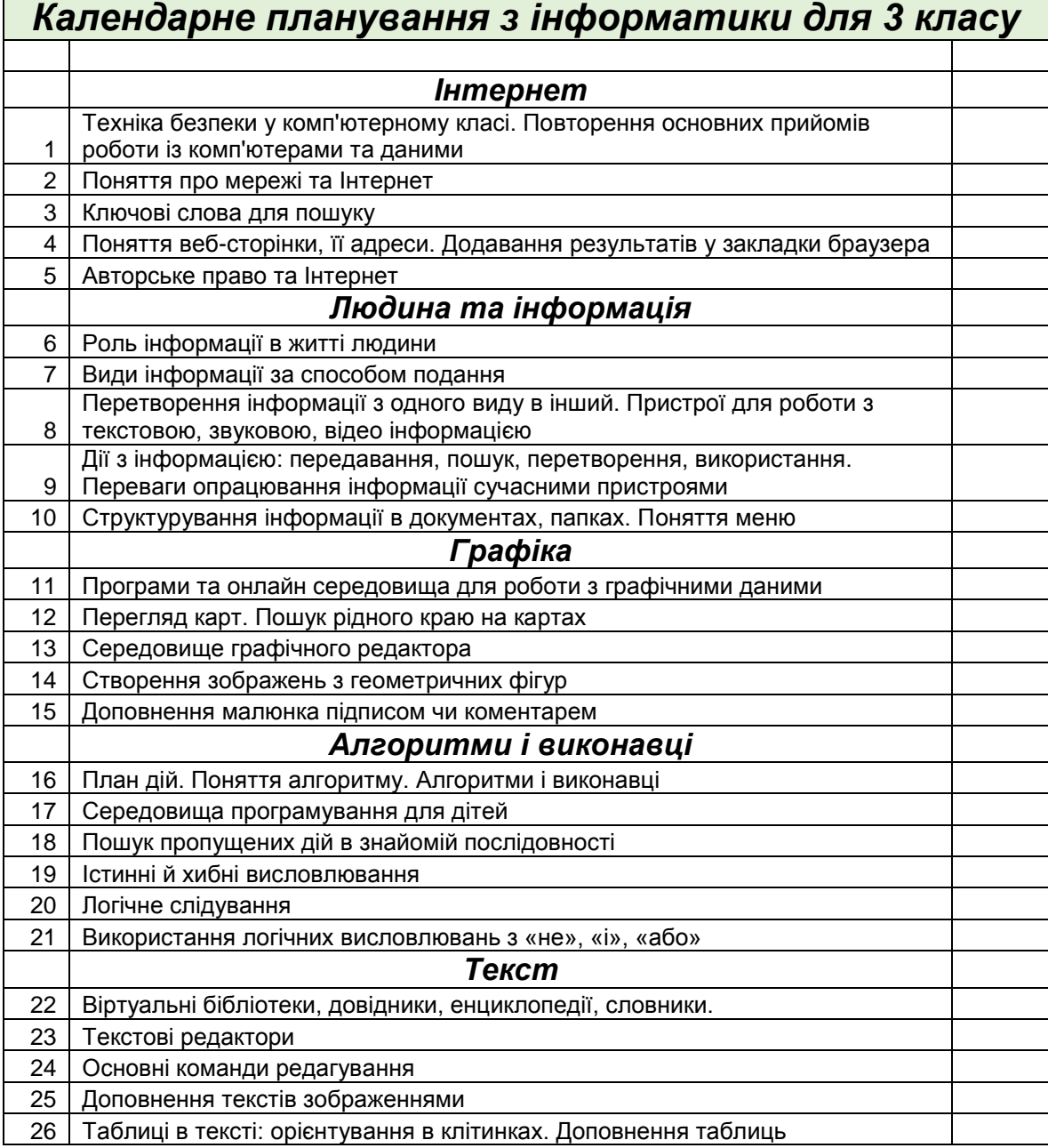

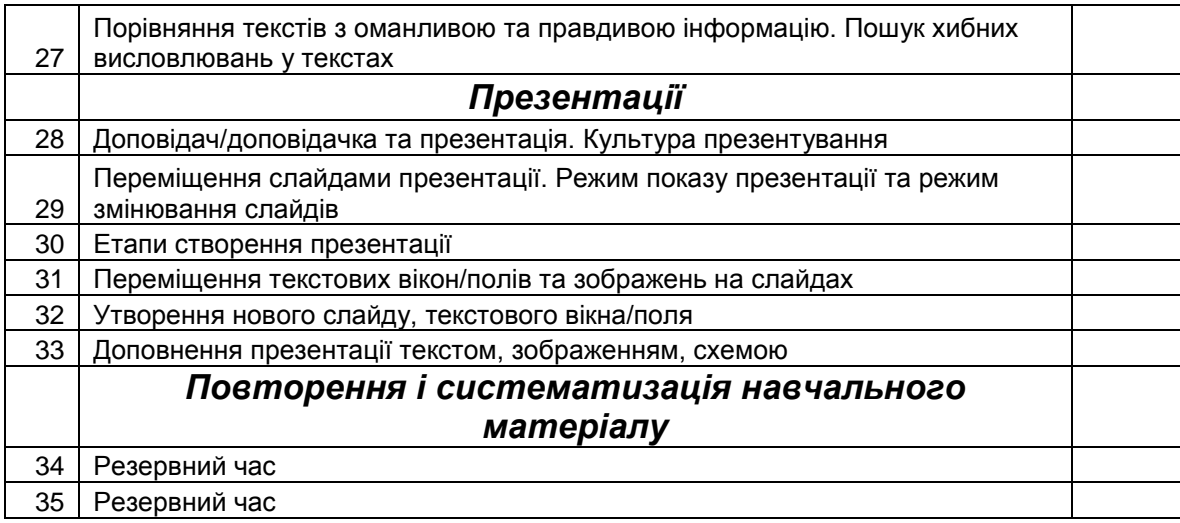

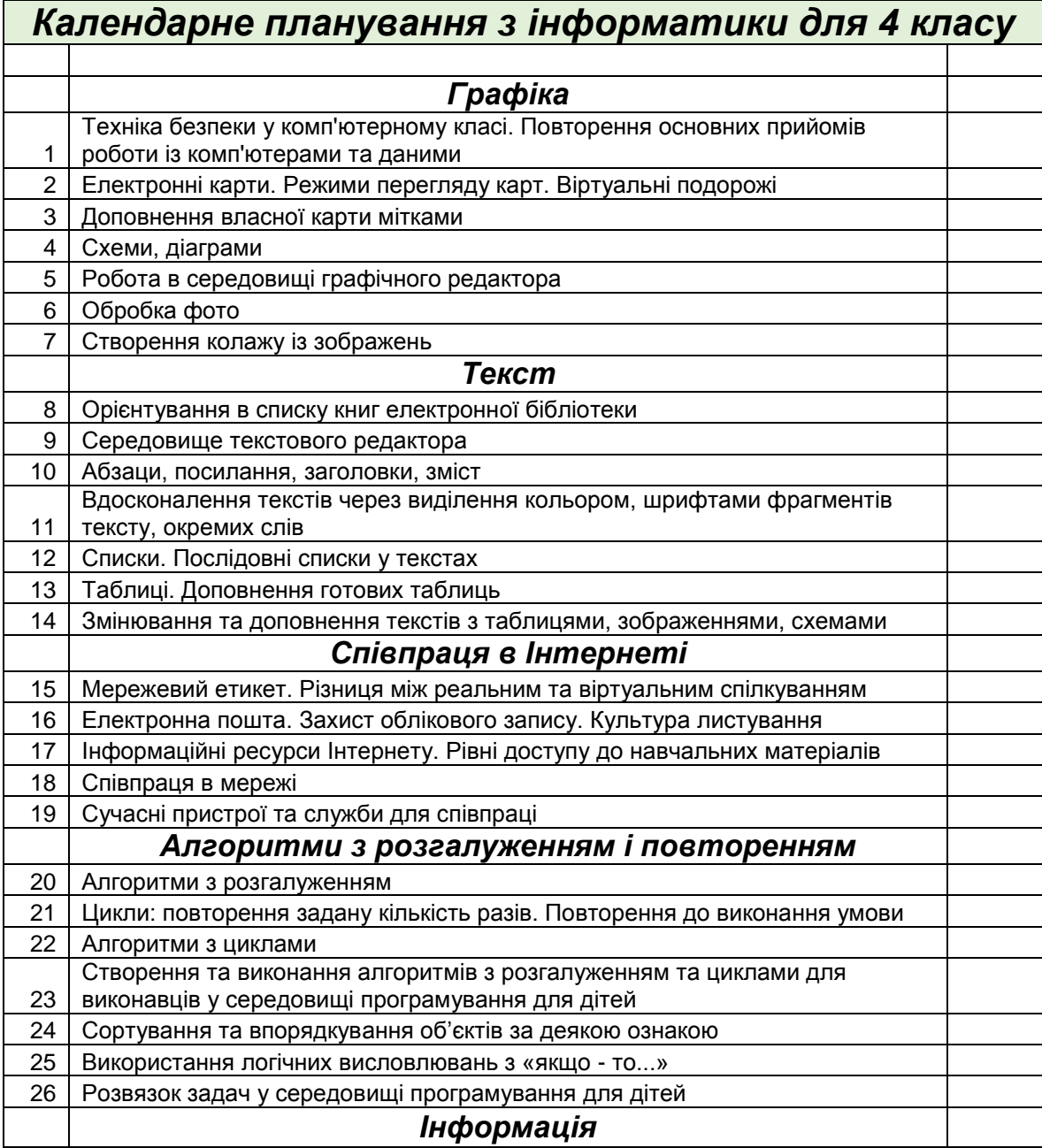

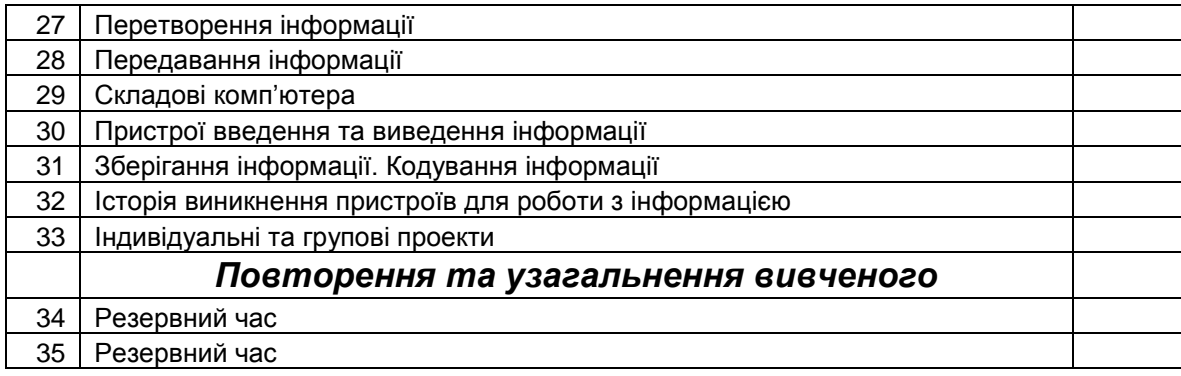

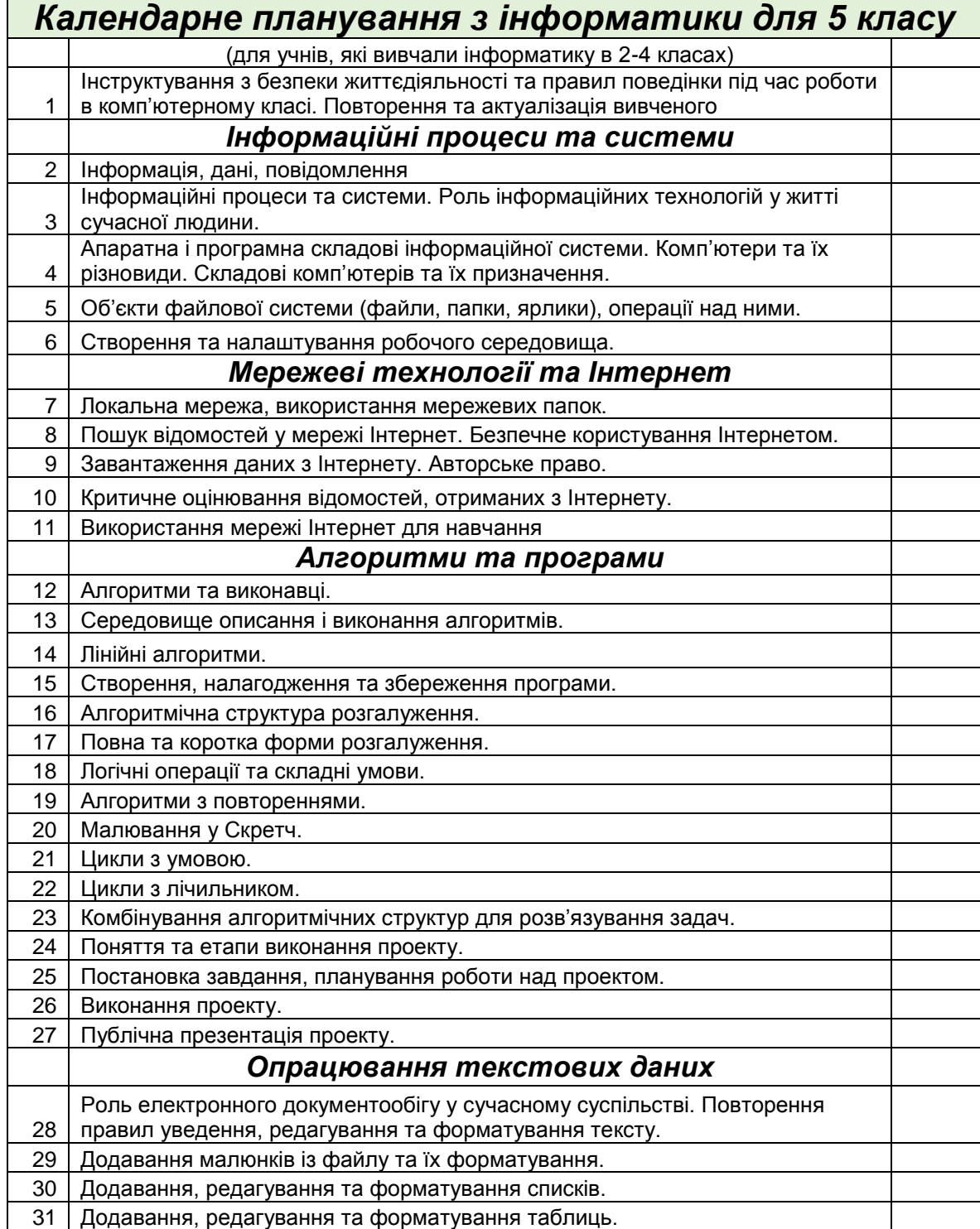

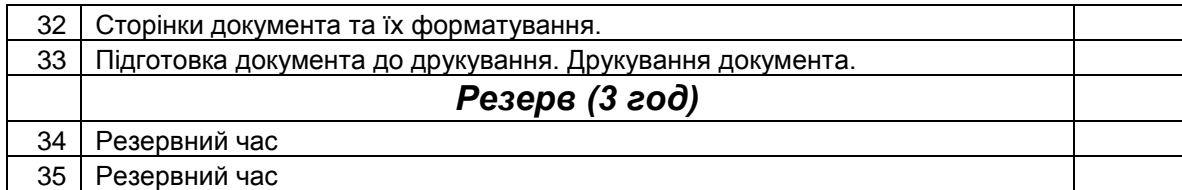

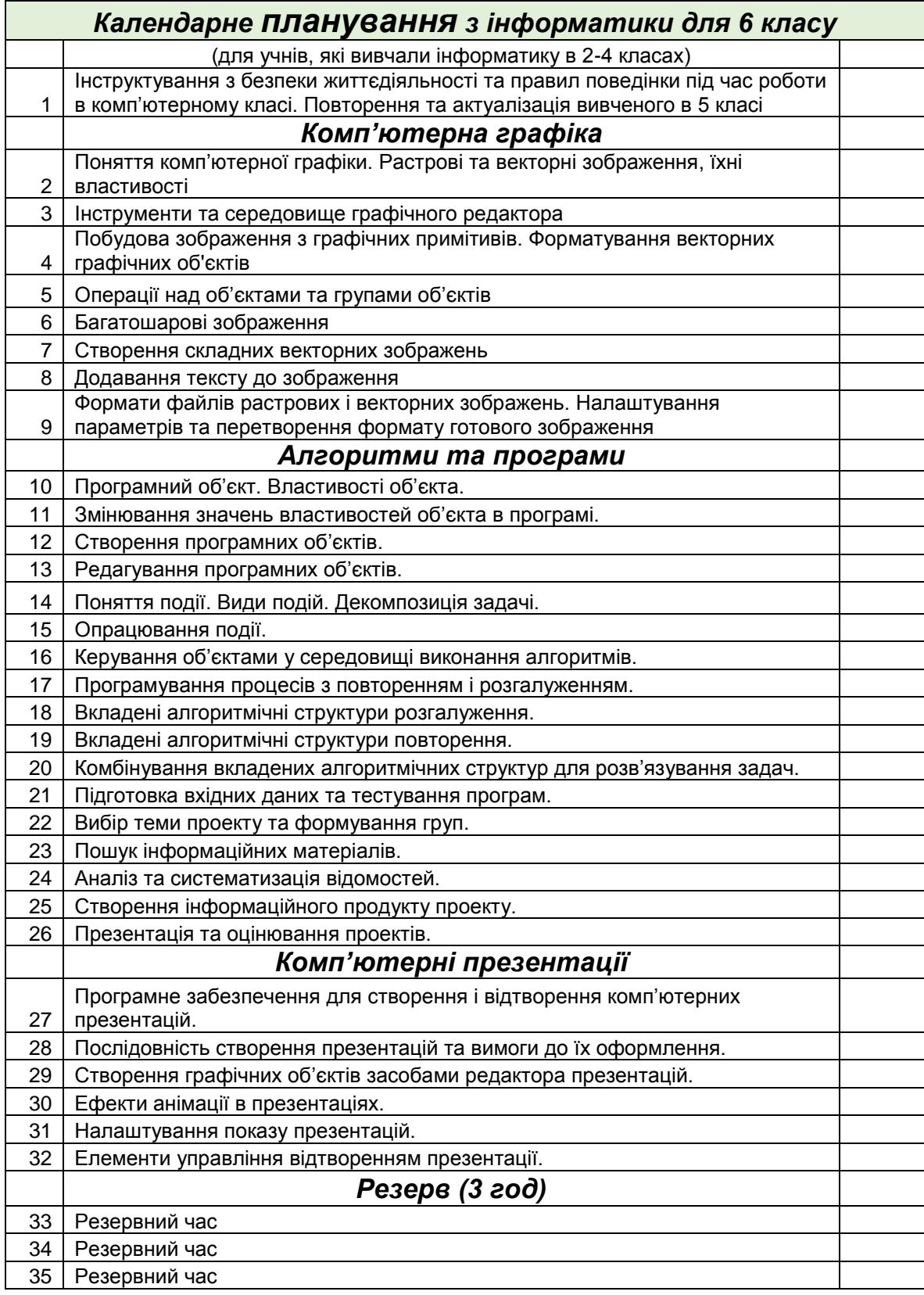

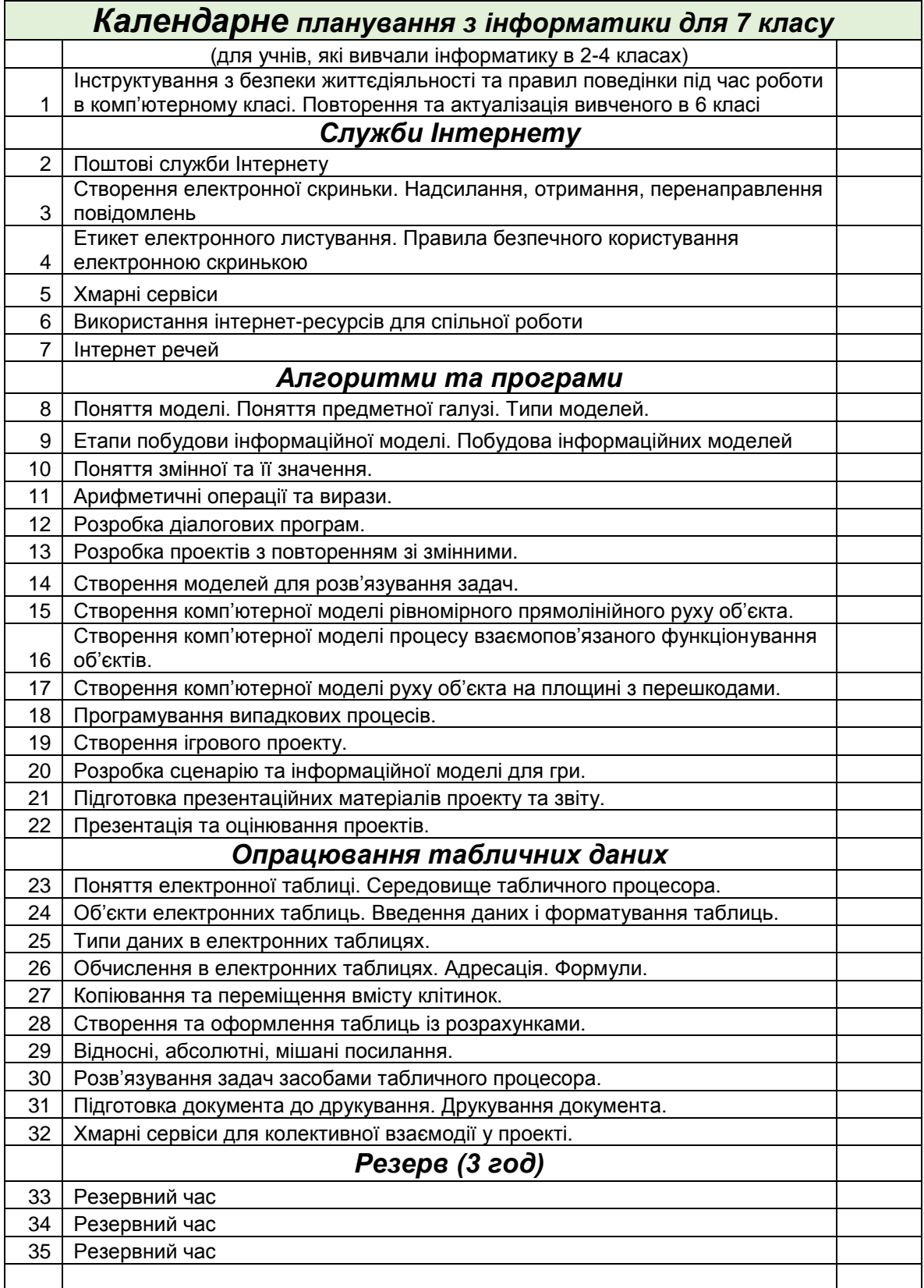

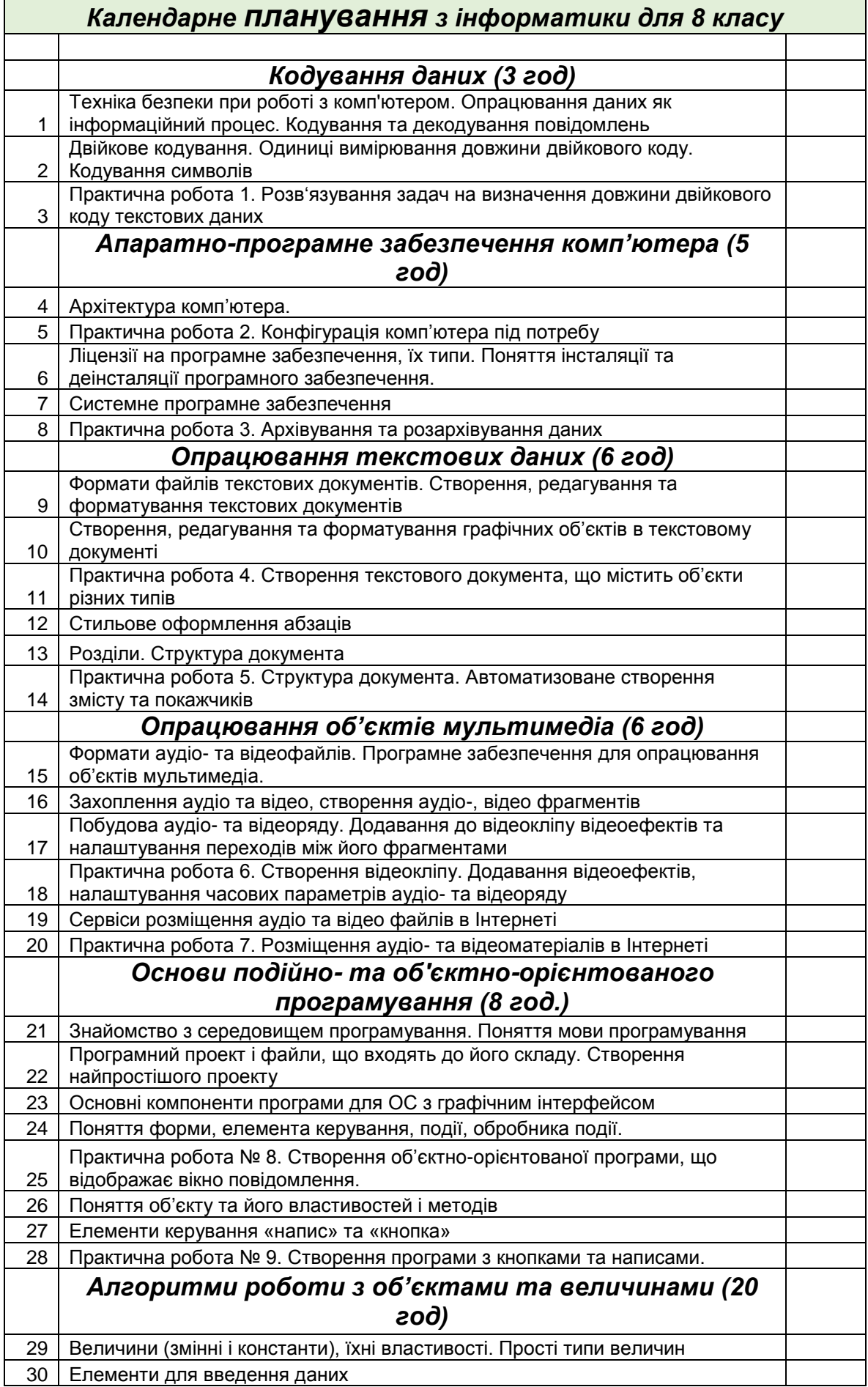

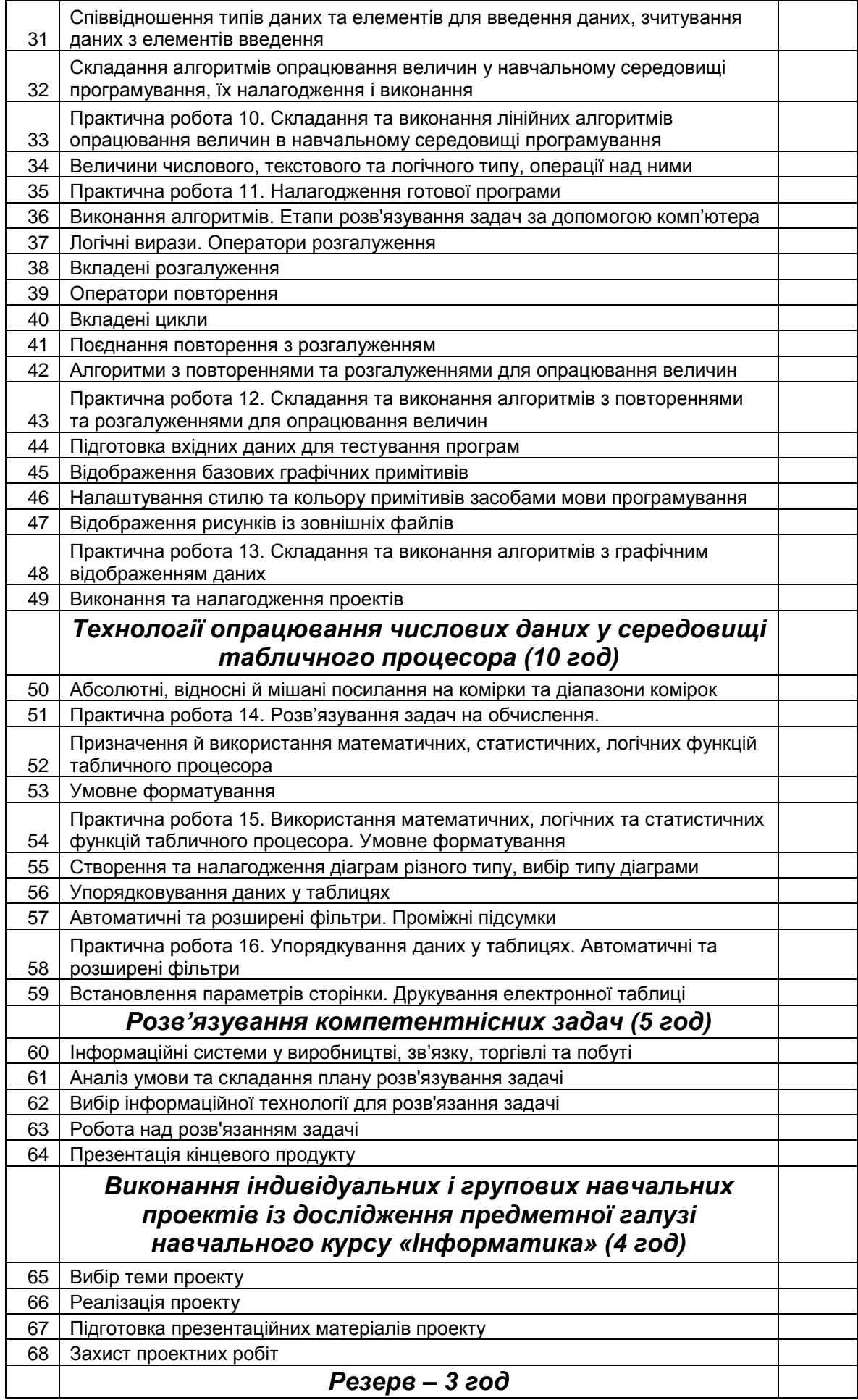

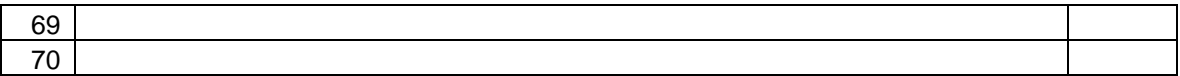

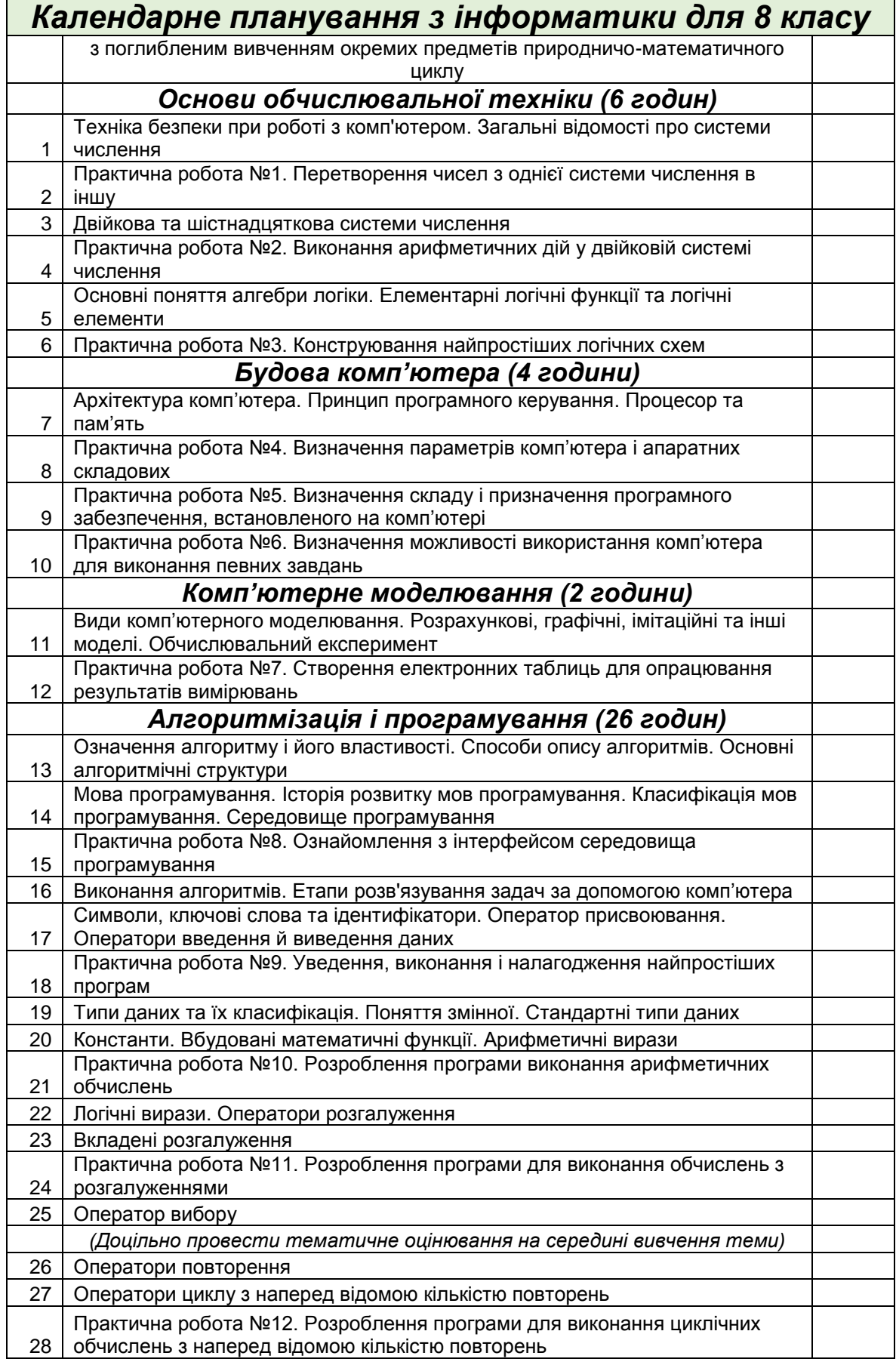

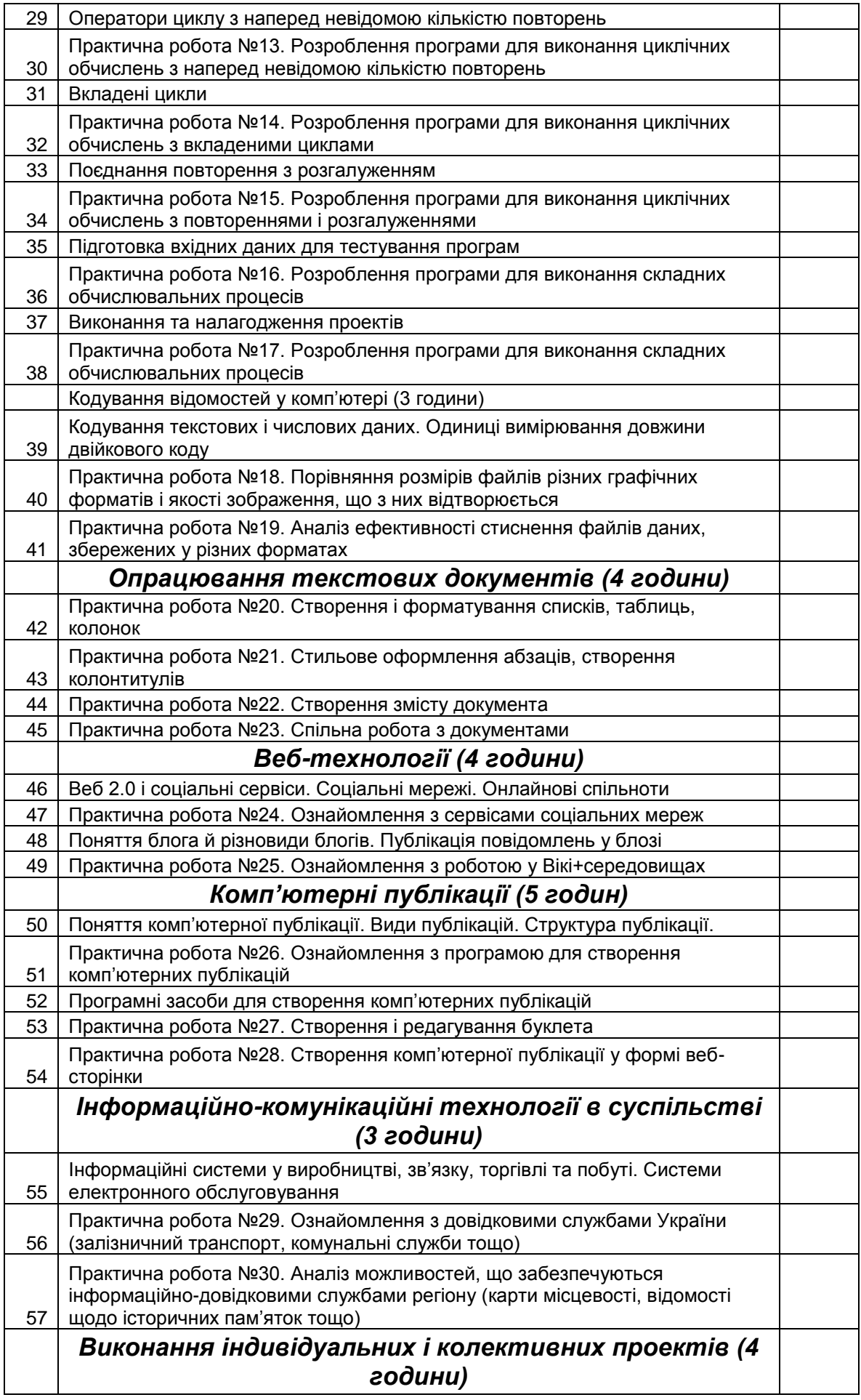

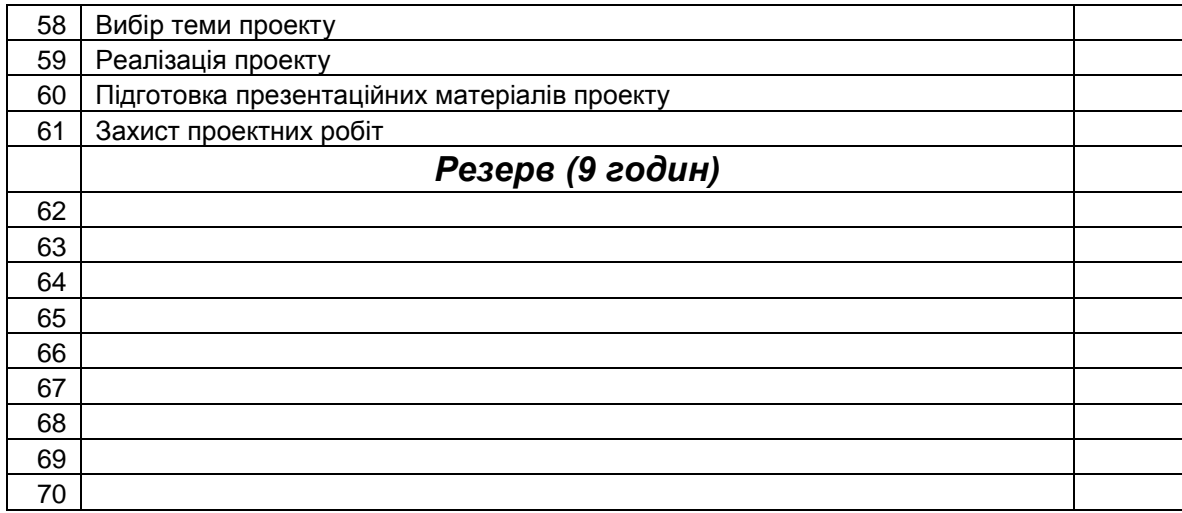

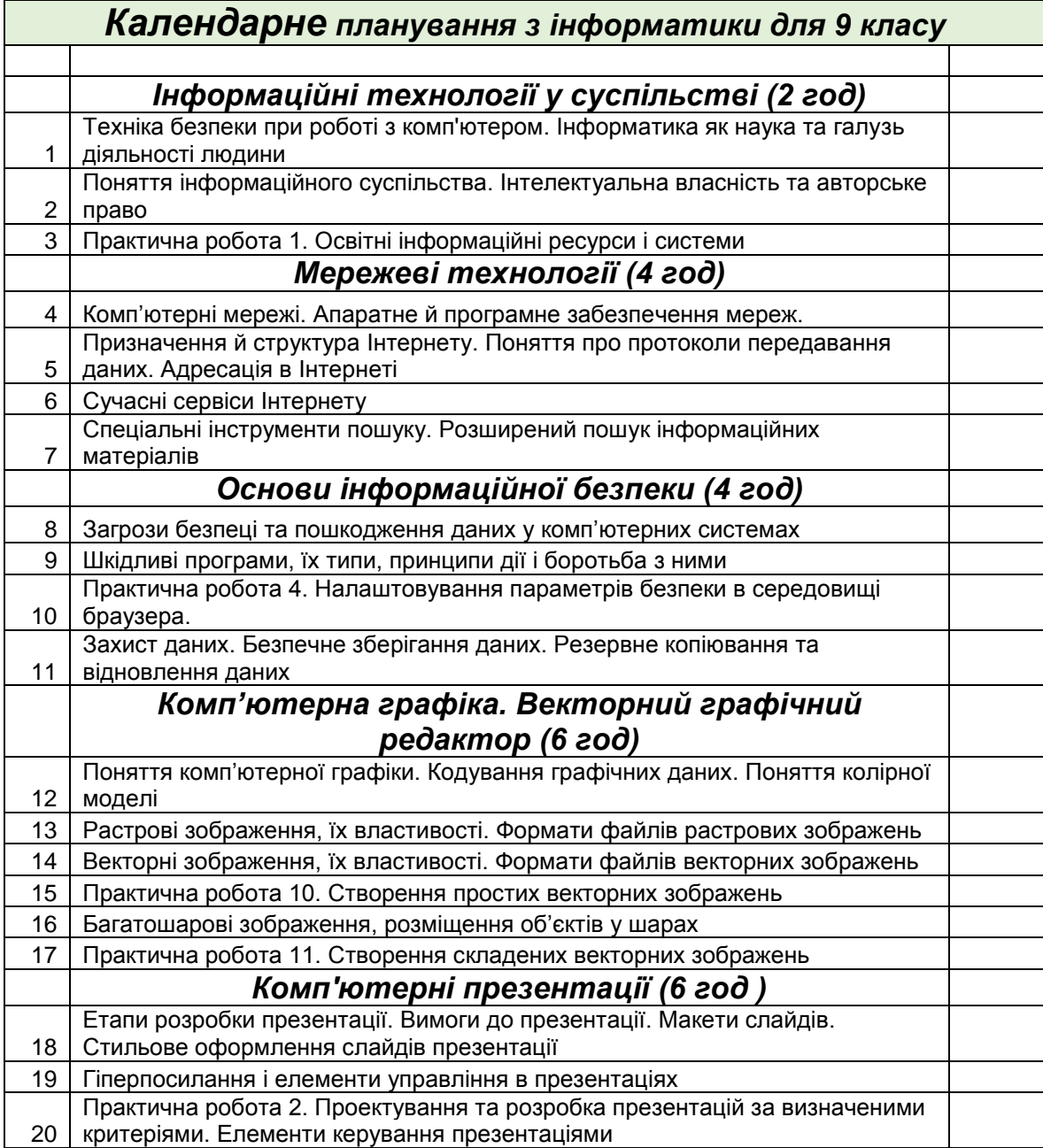

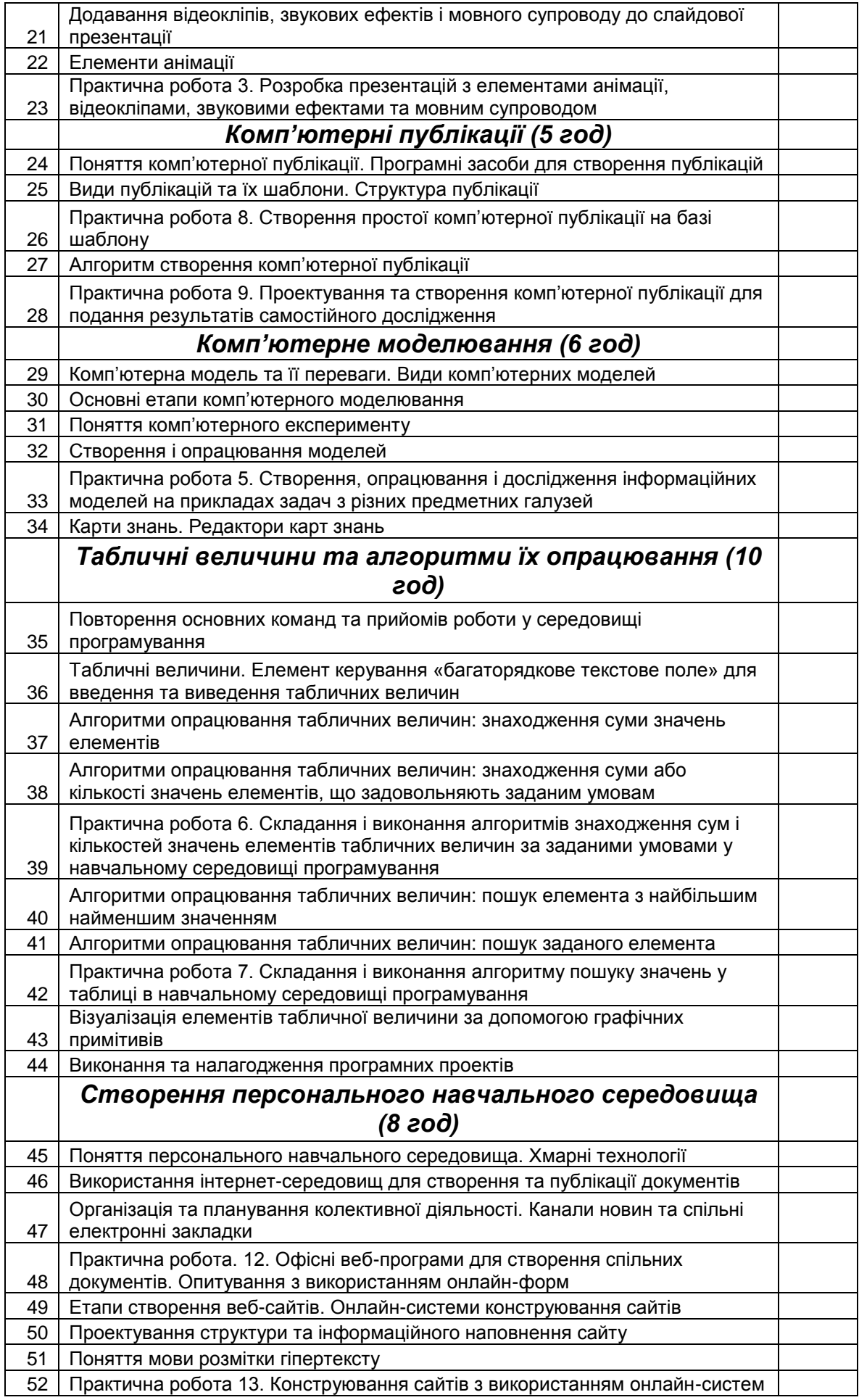

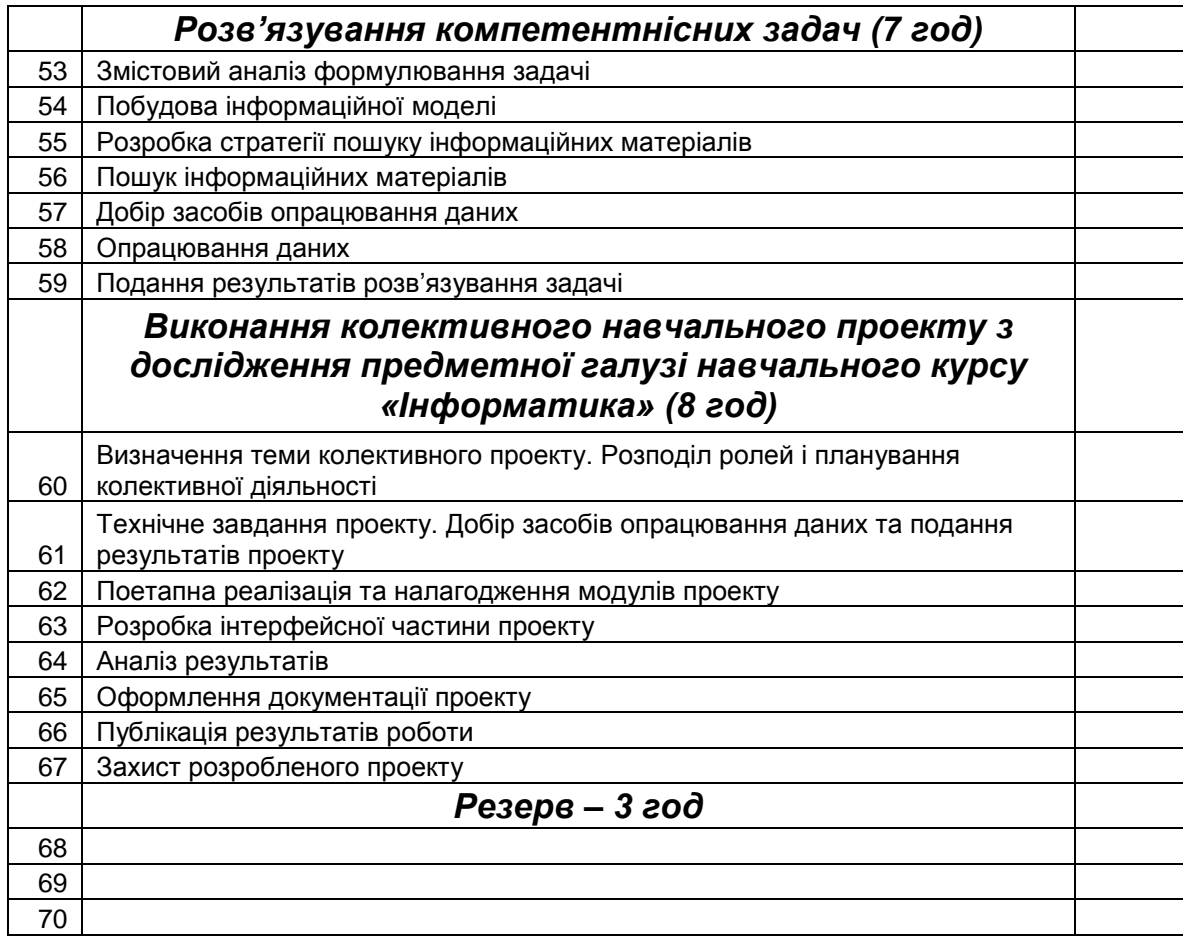

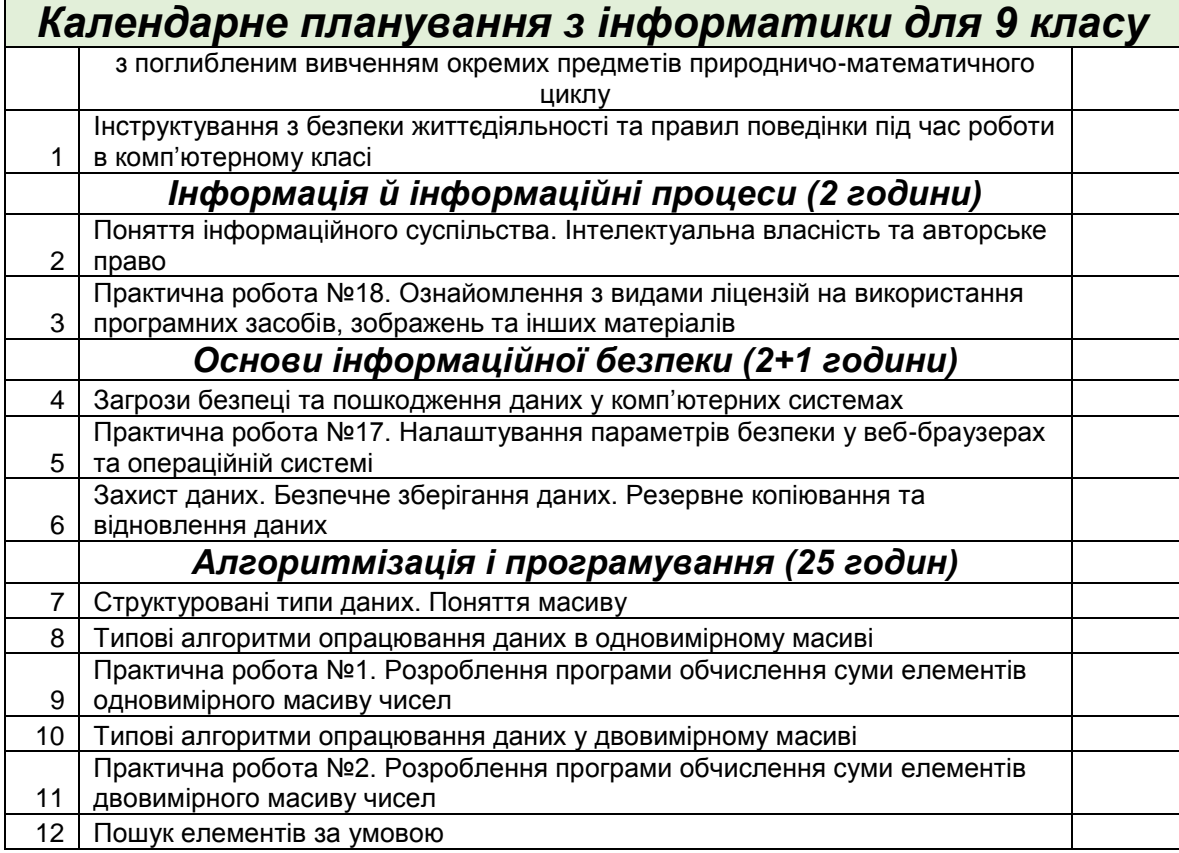

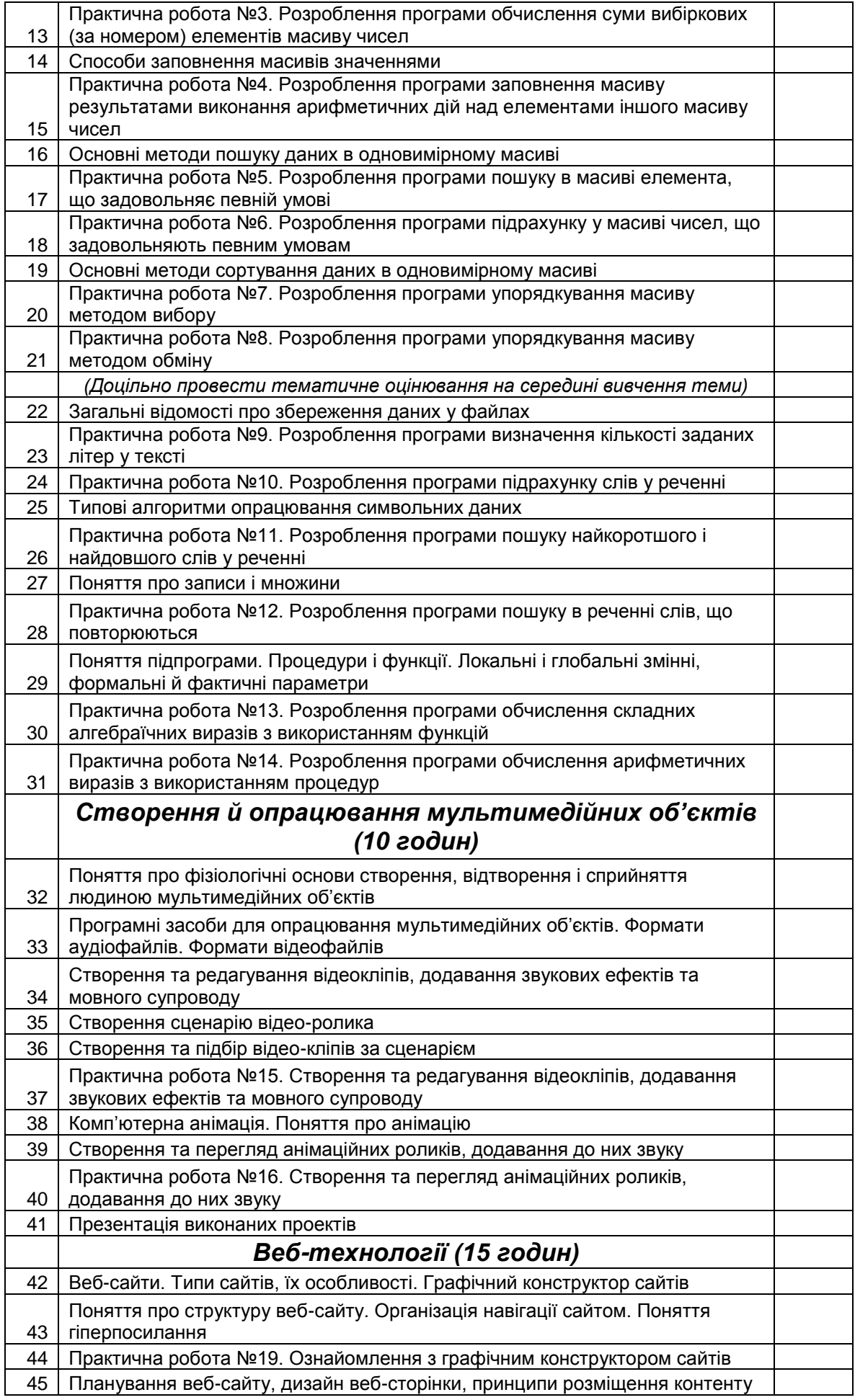

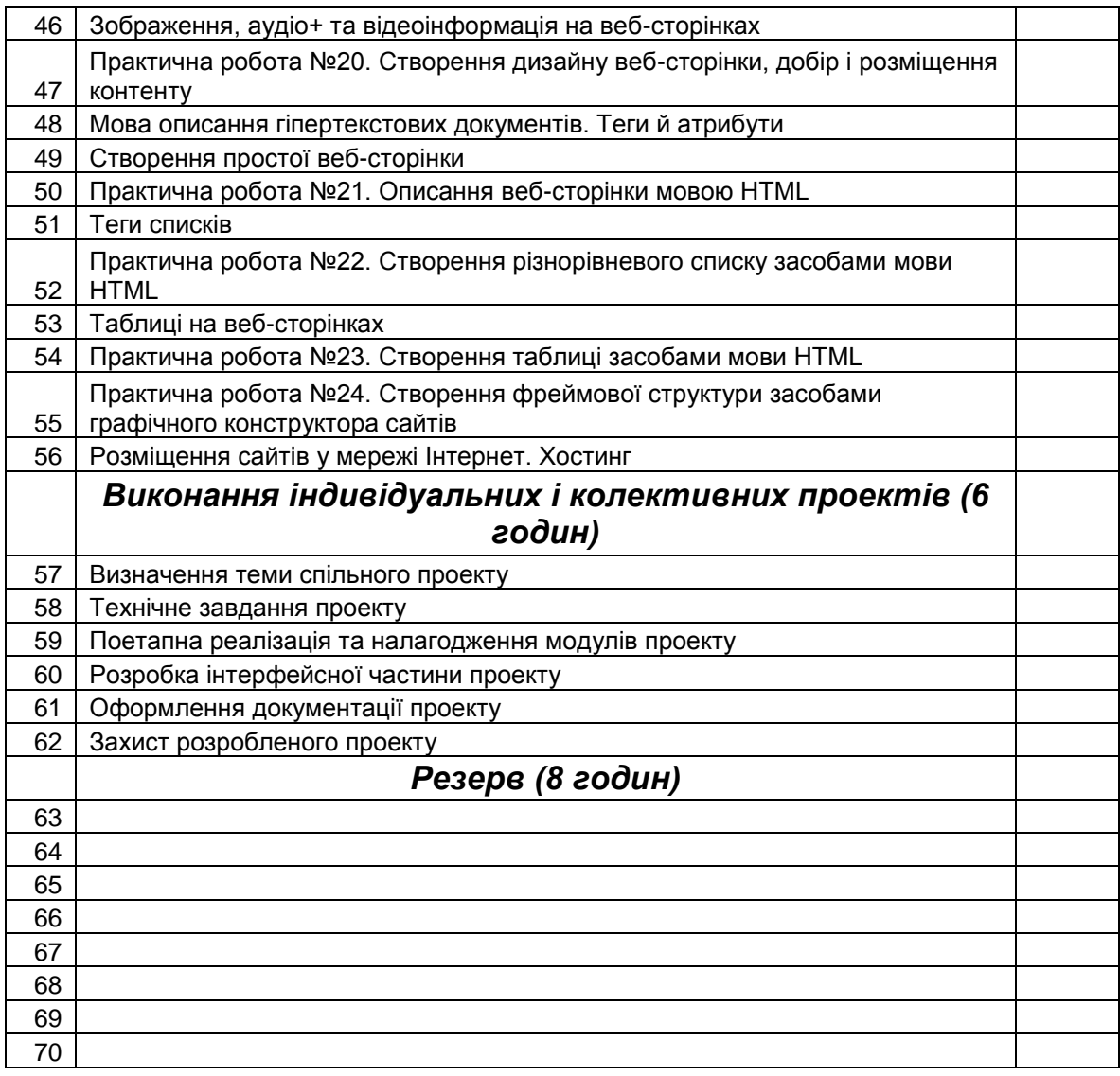

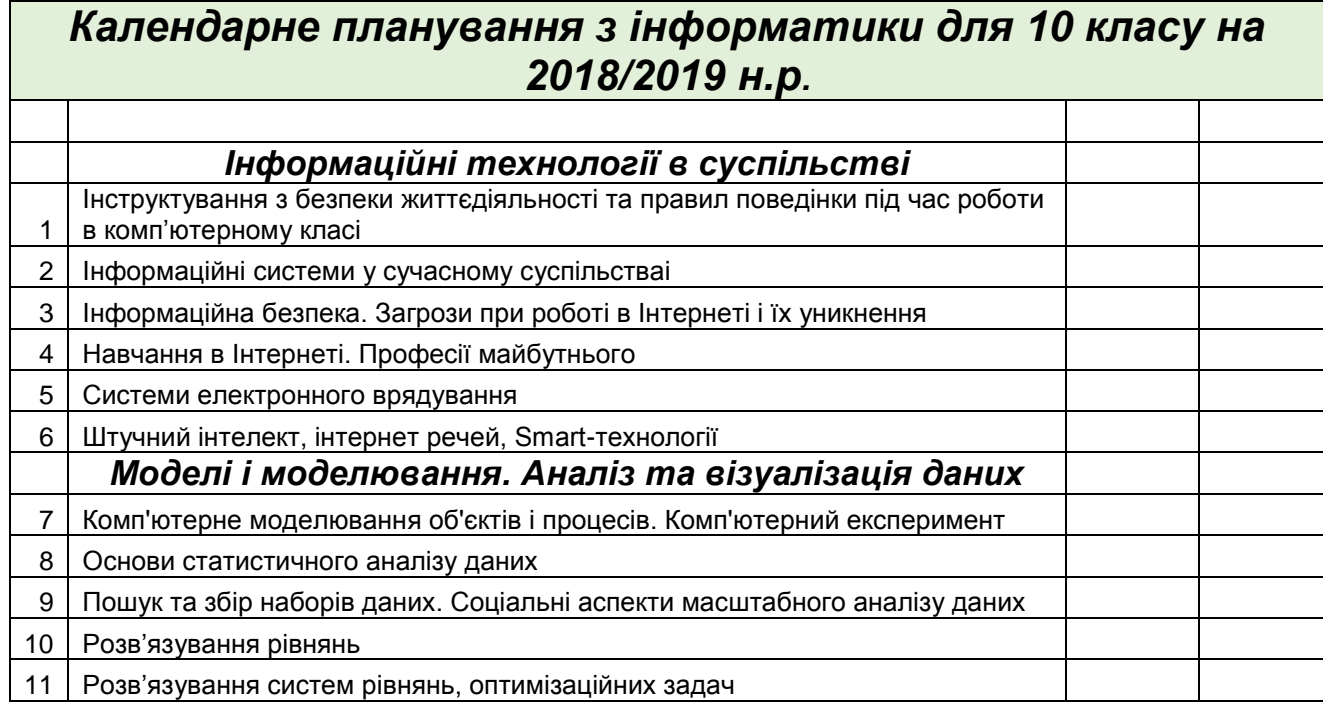

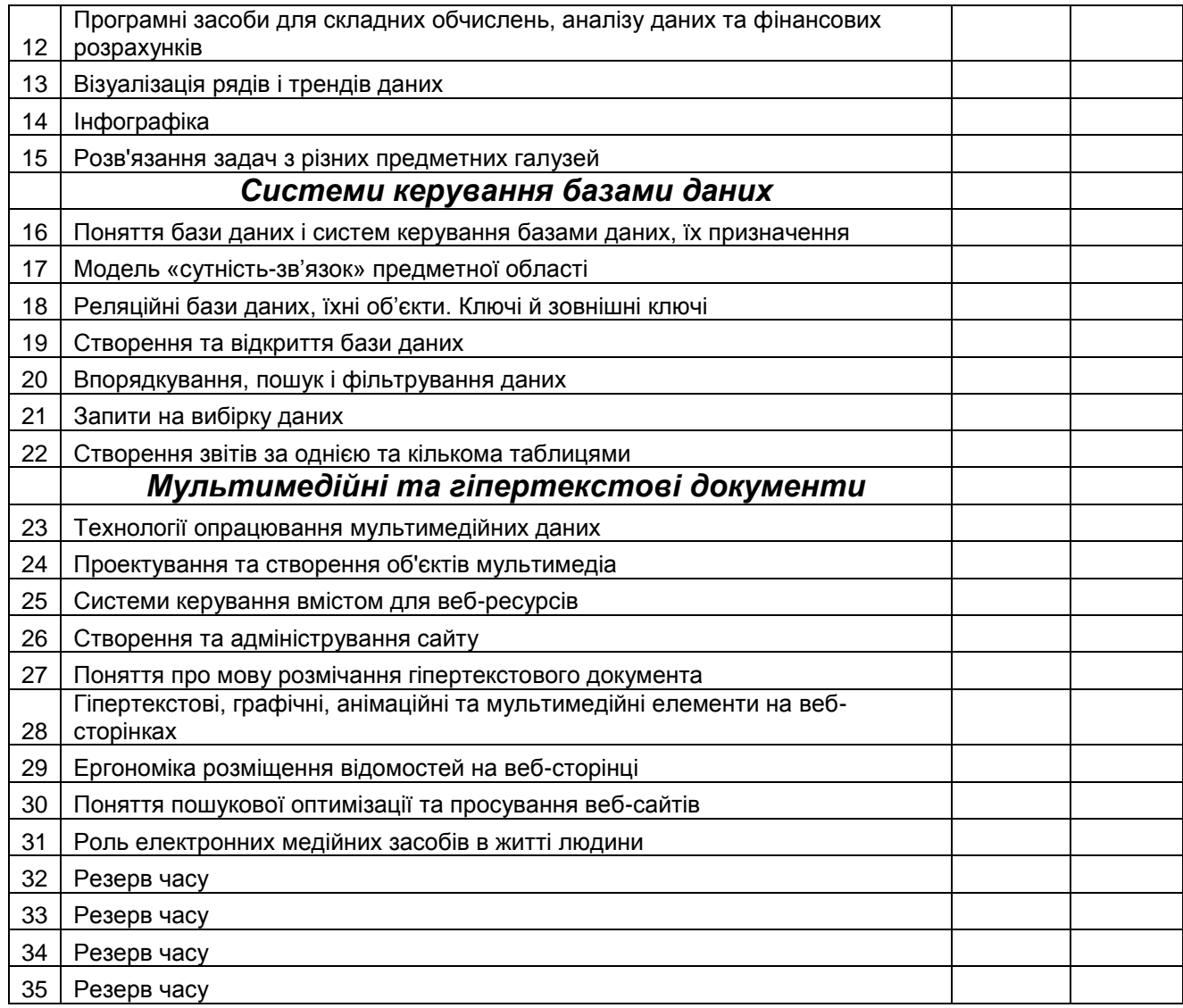

## **Модулі**

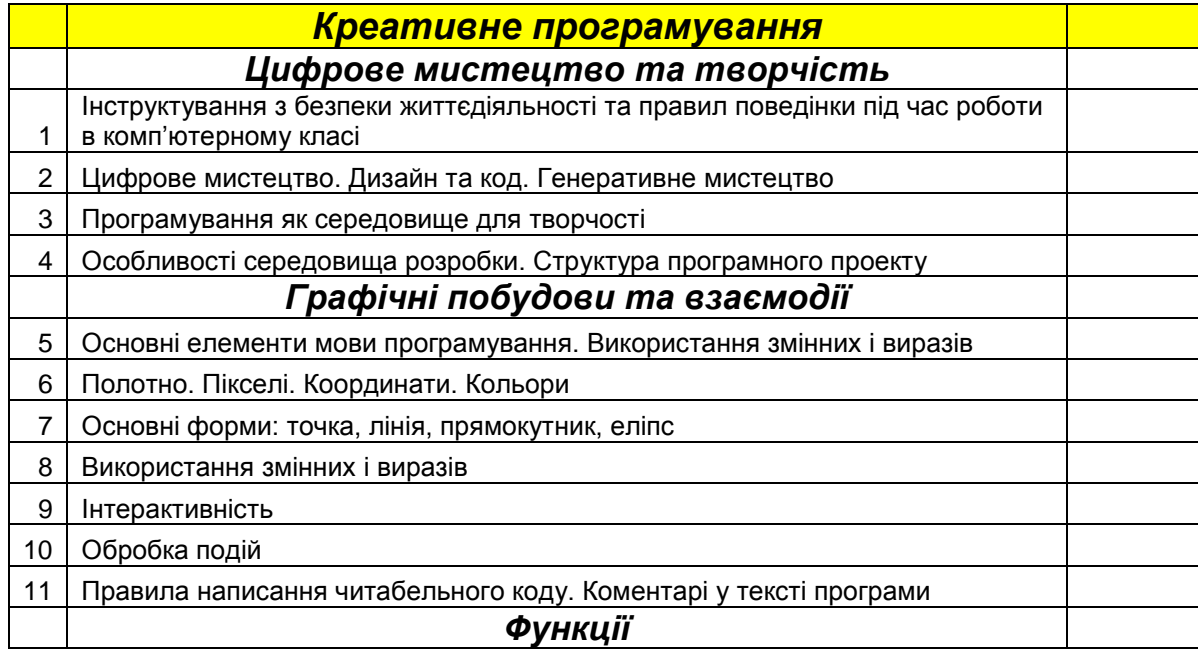

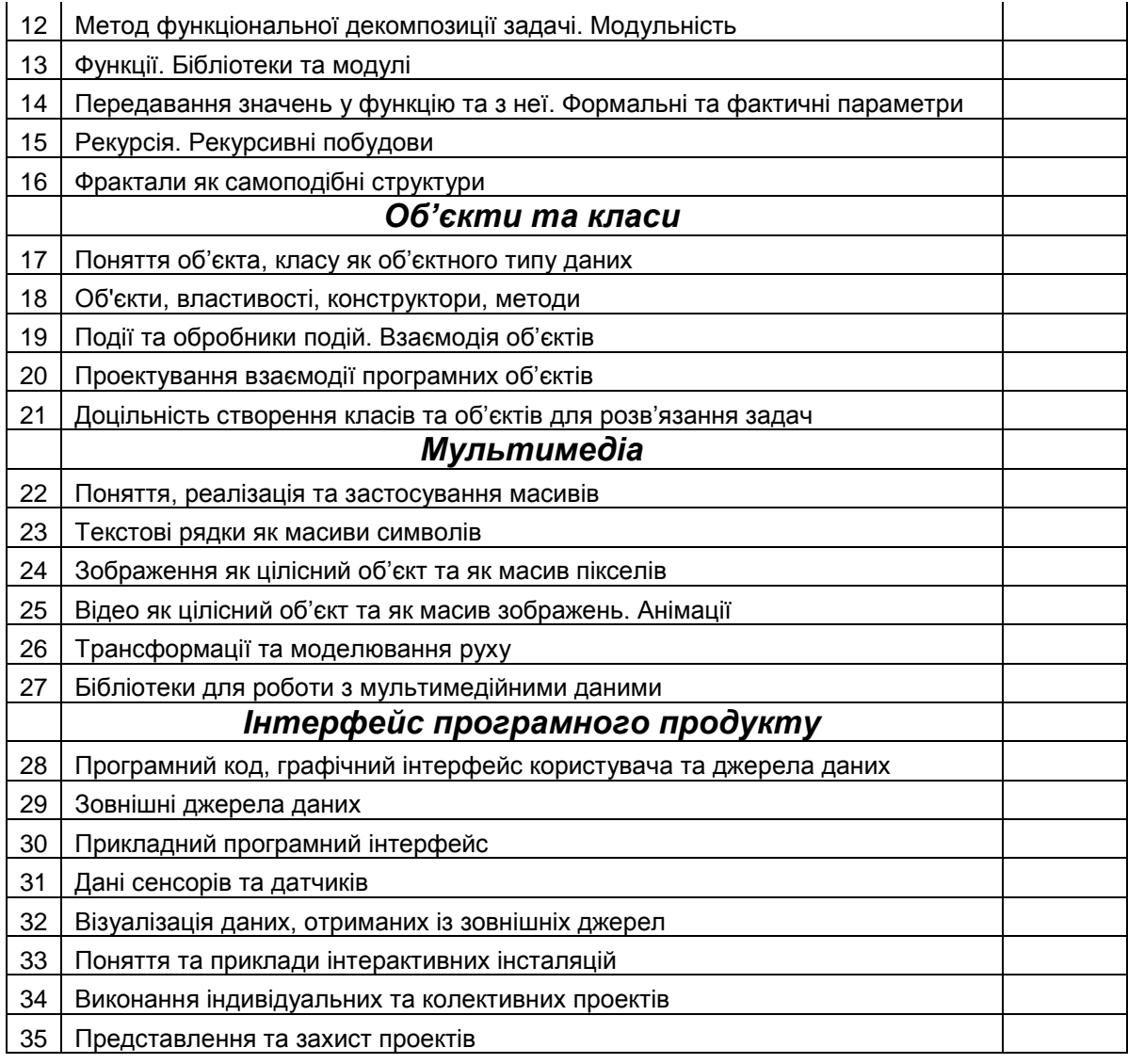

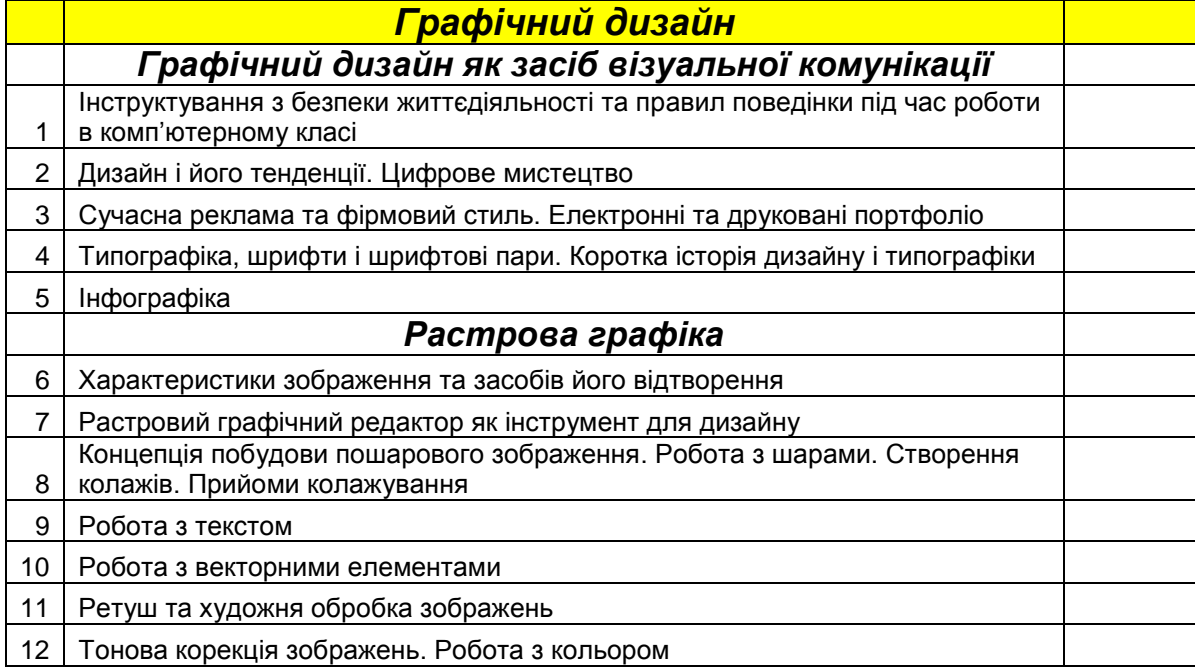

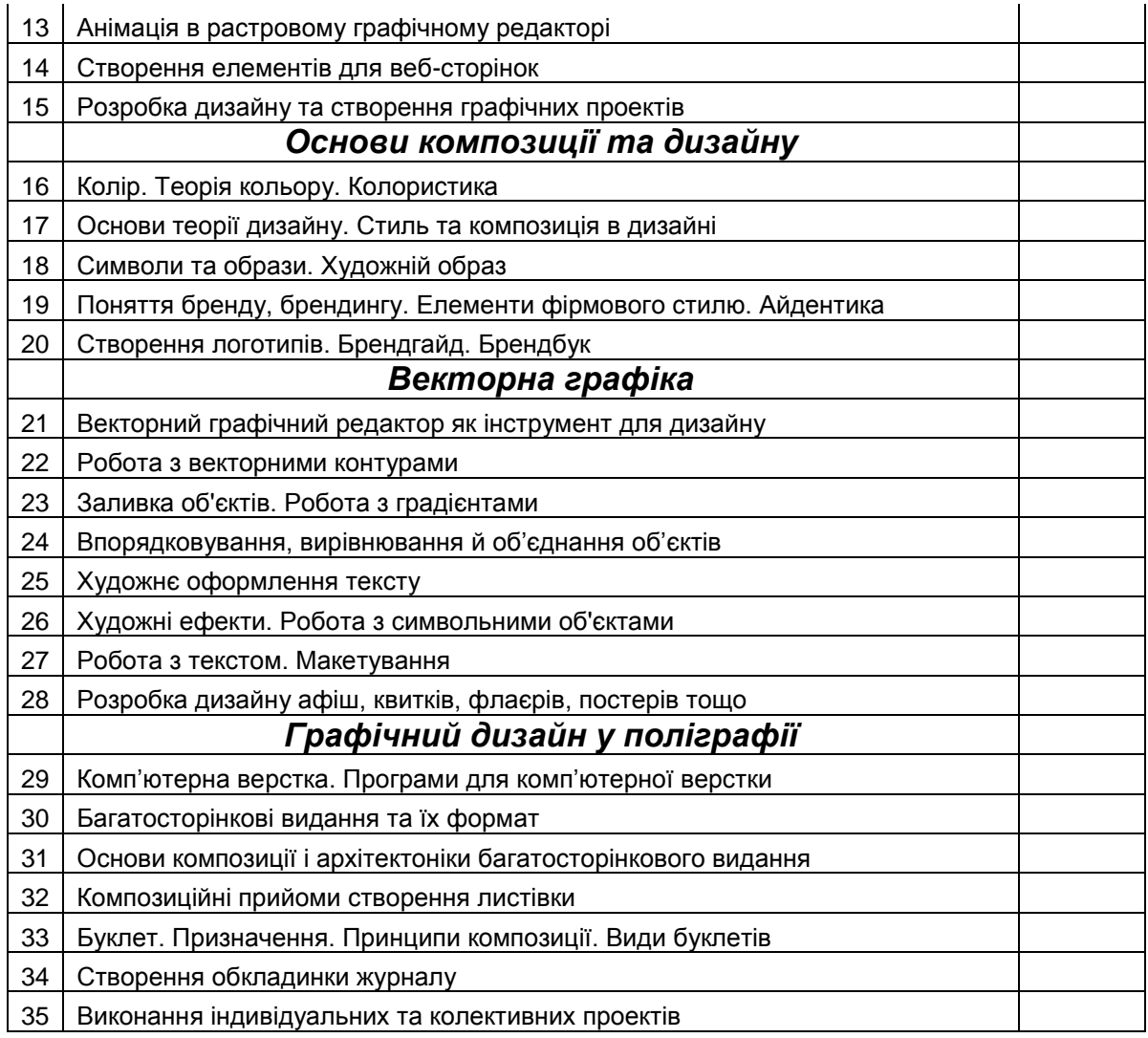

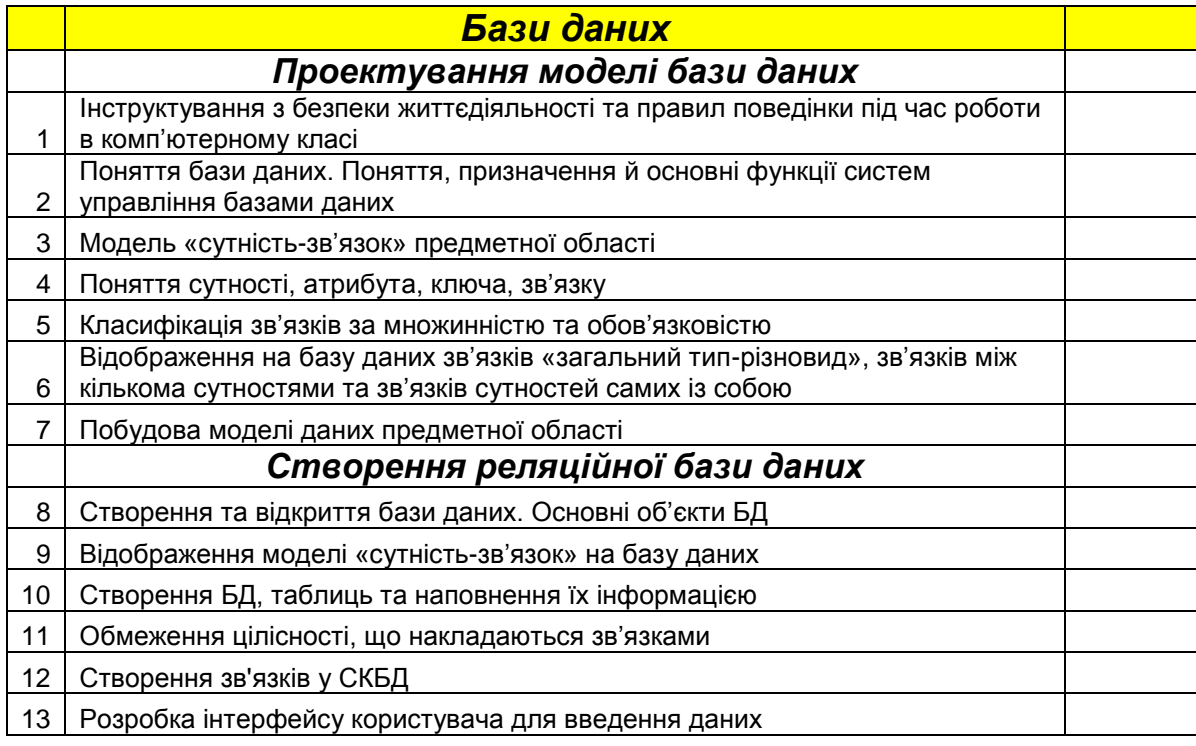

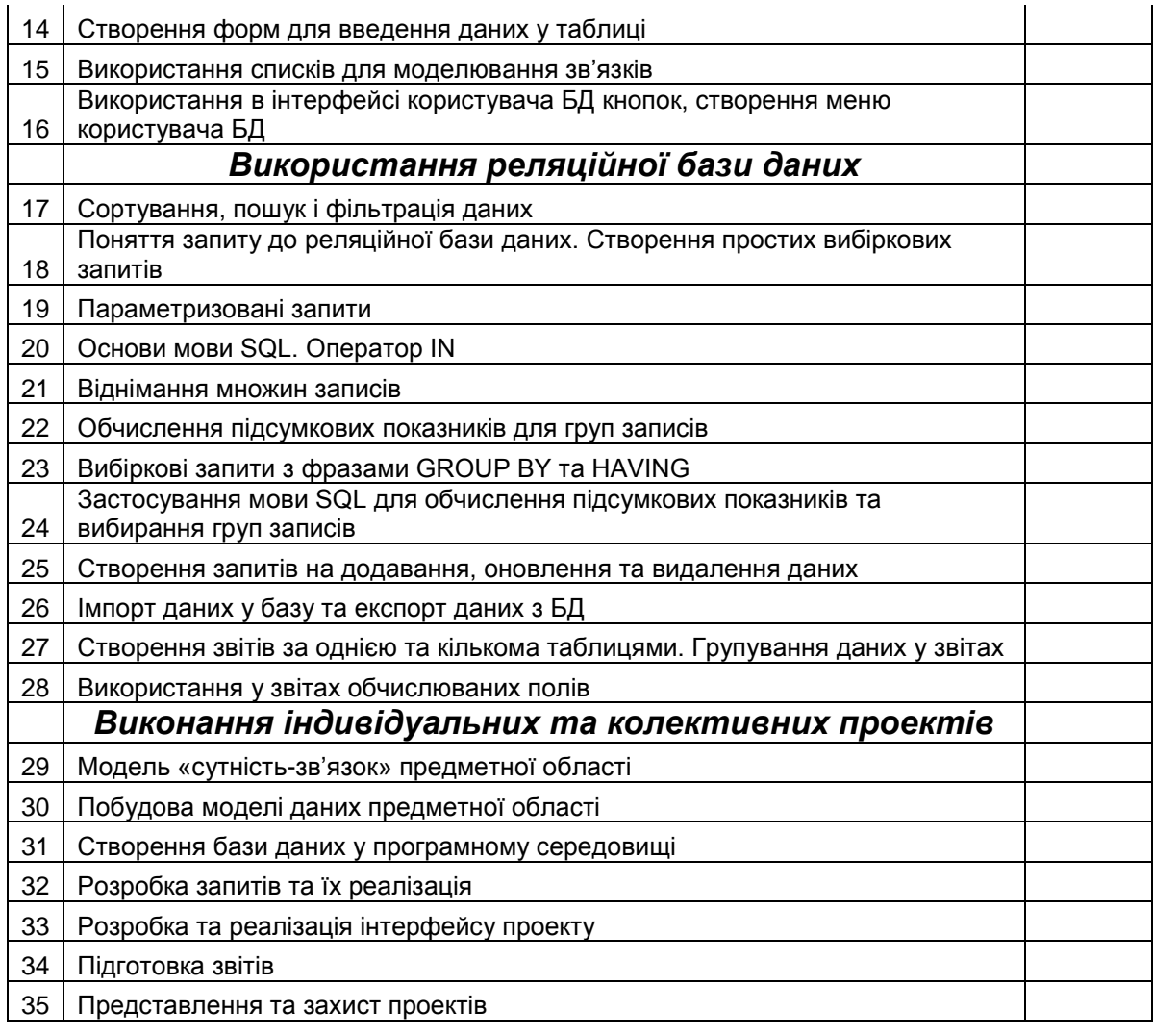

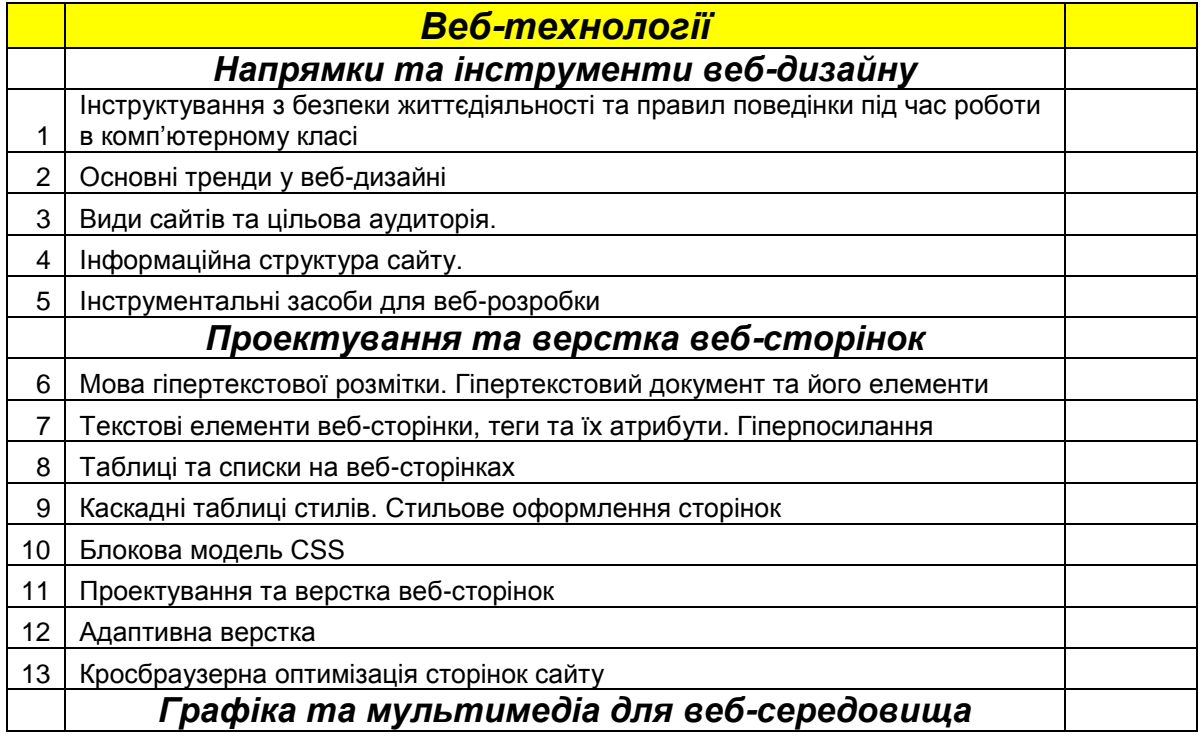

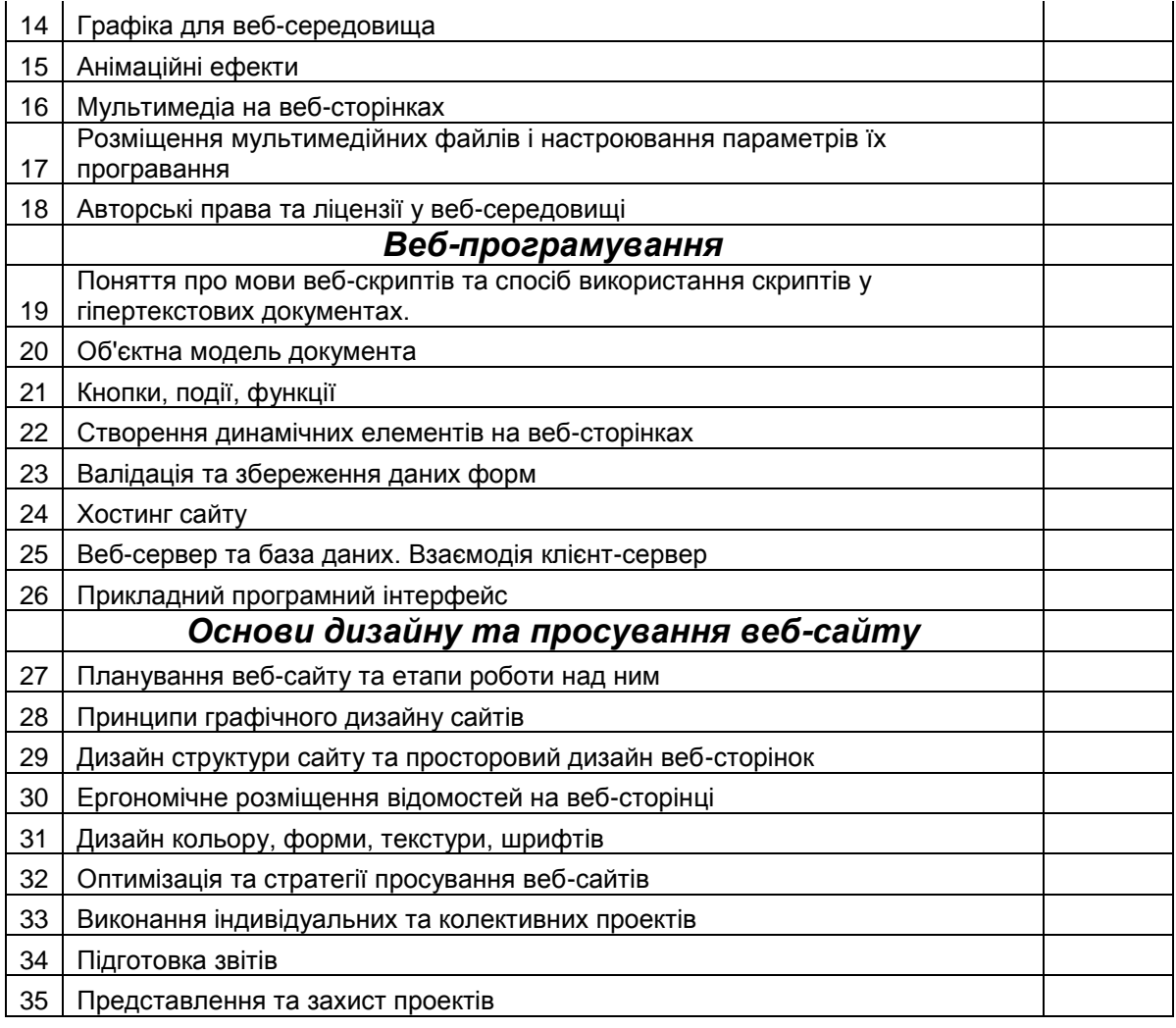

## *Календарне планування з інформатики для 11 класу на 2018/2019 н.р.*

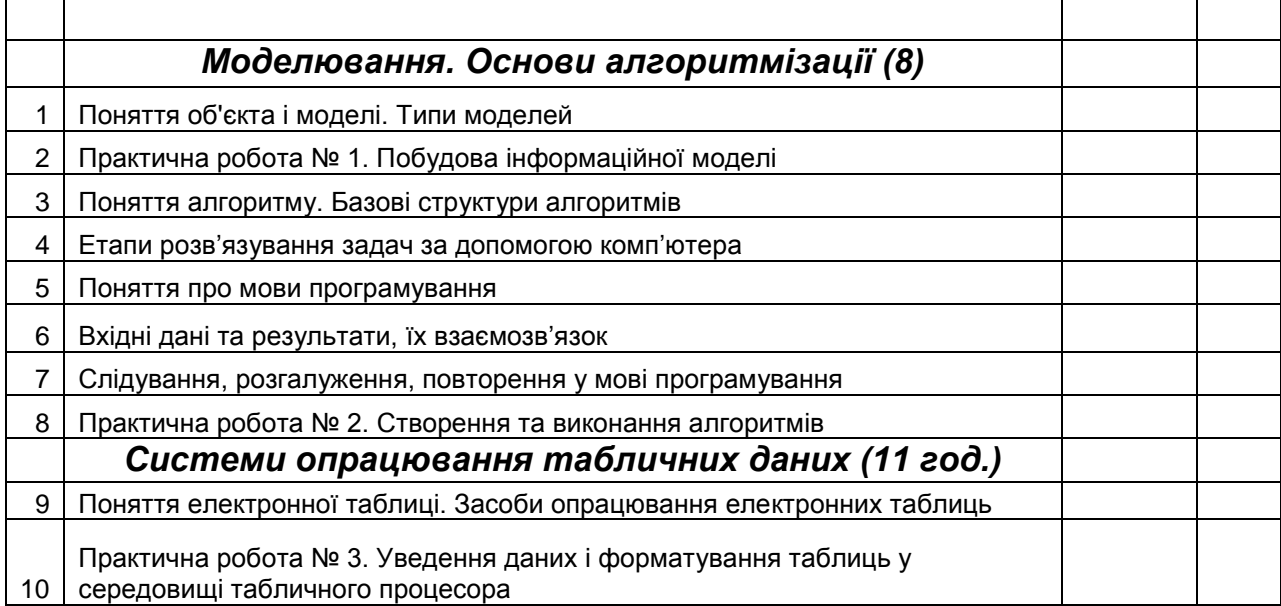

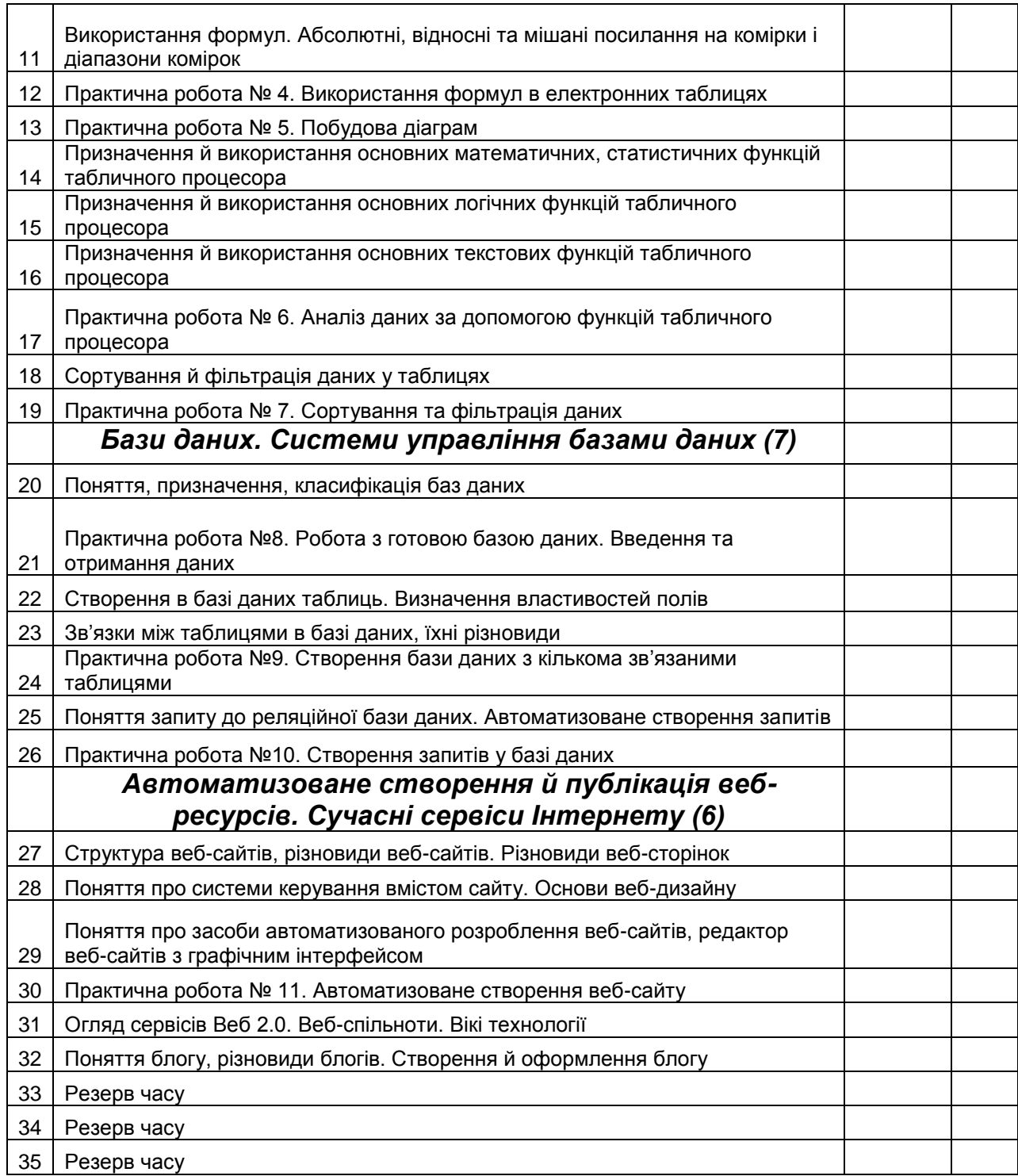

## **Модулі**

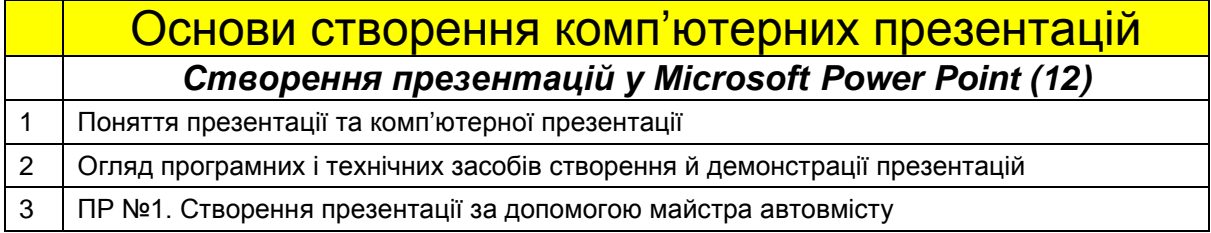

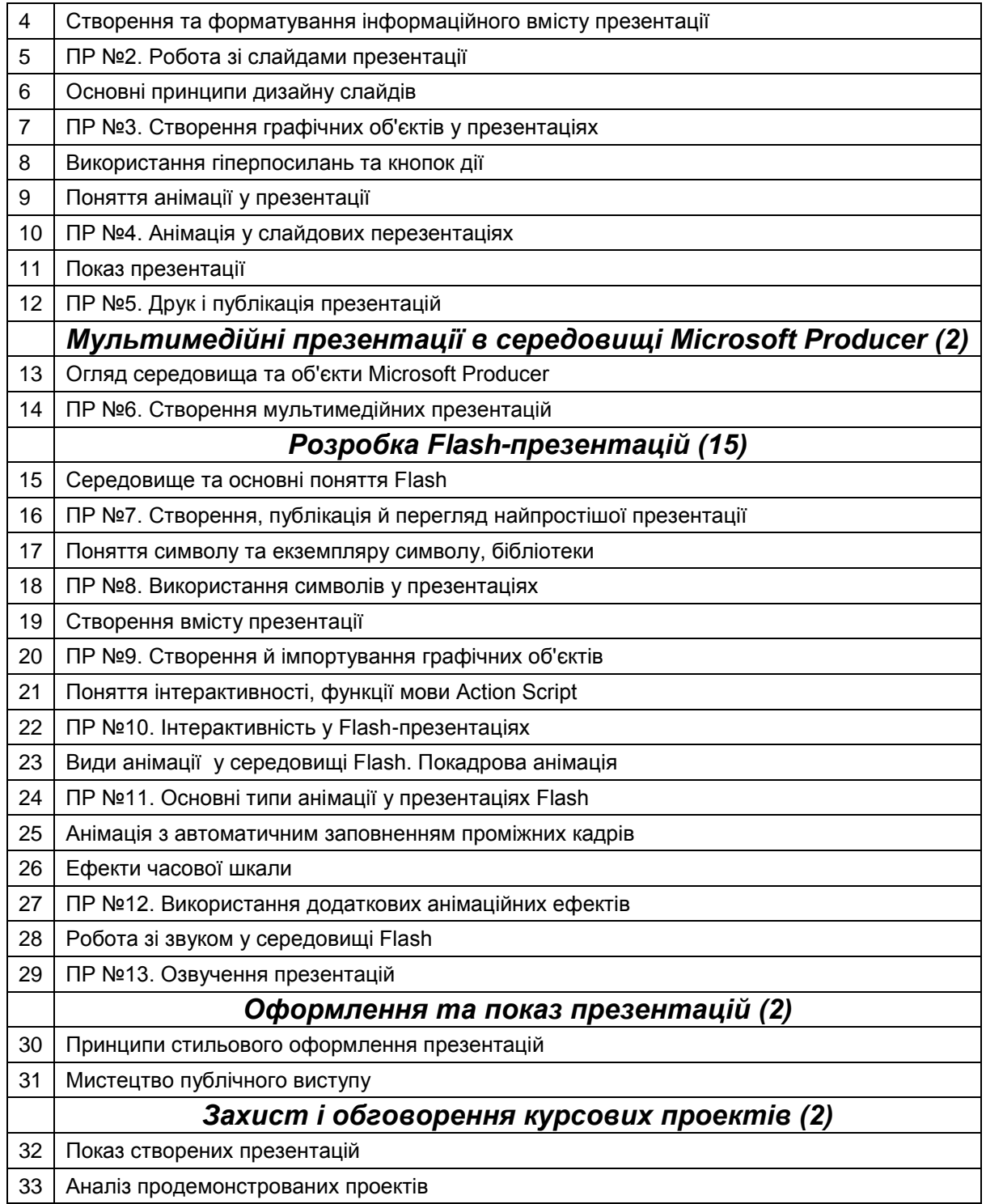

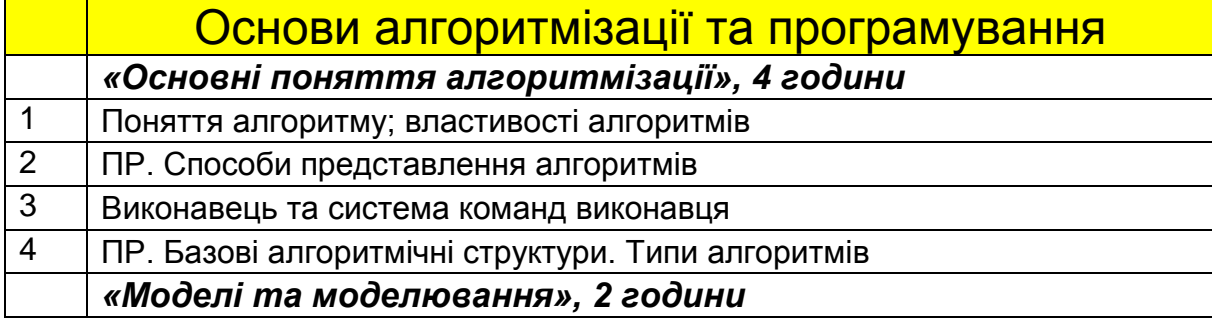

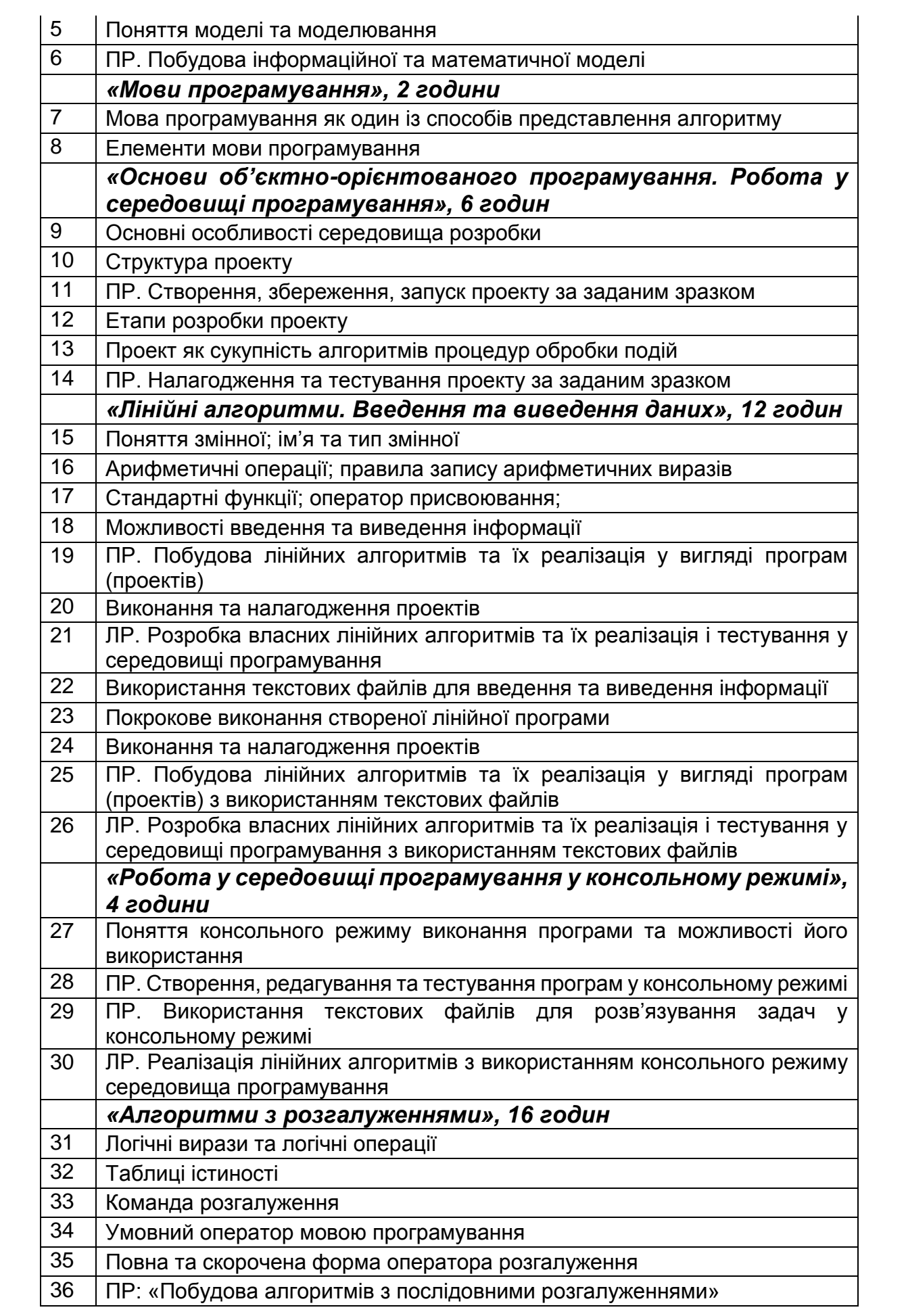

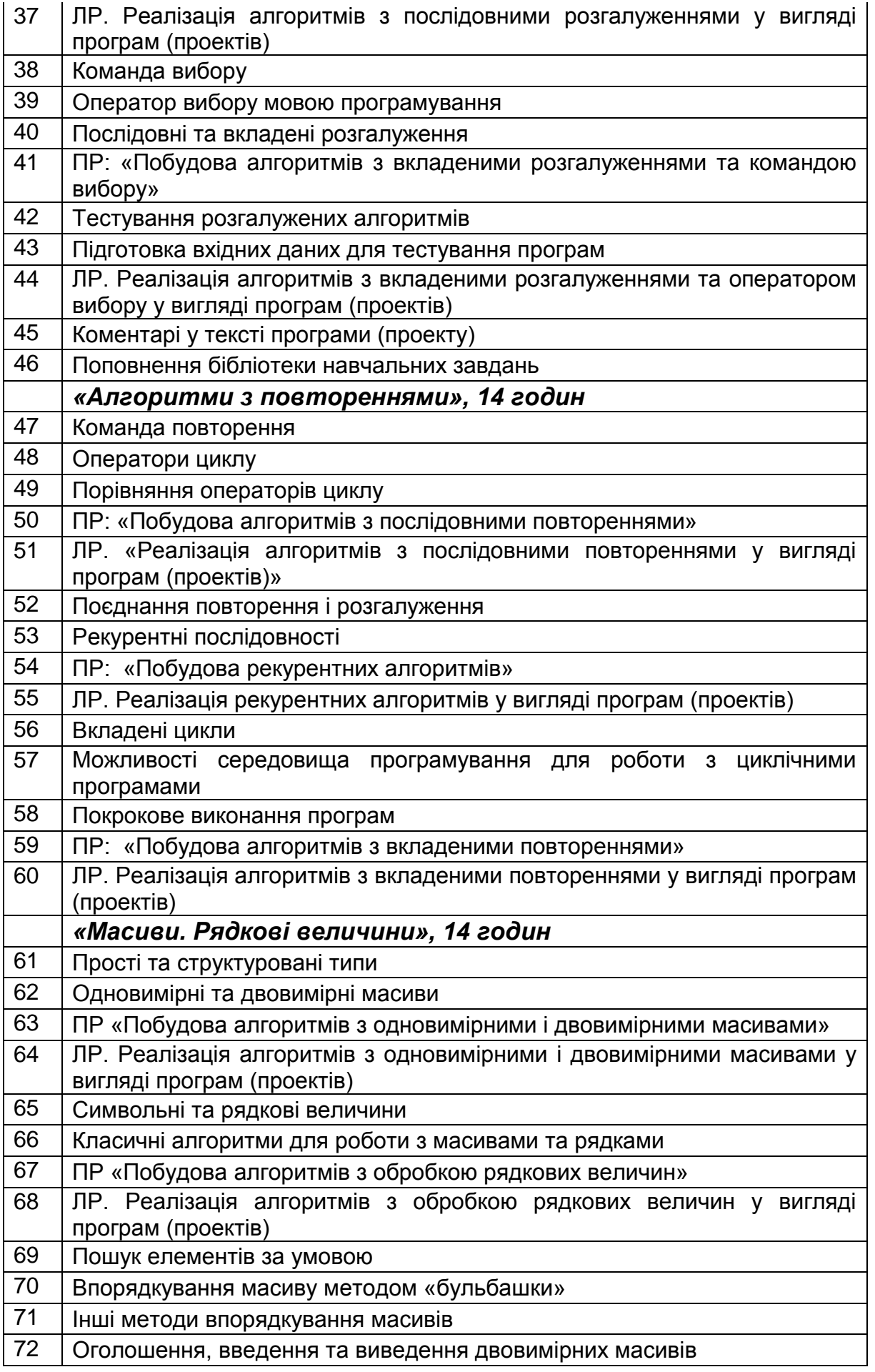

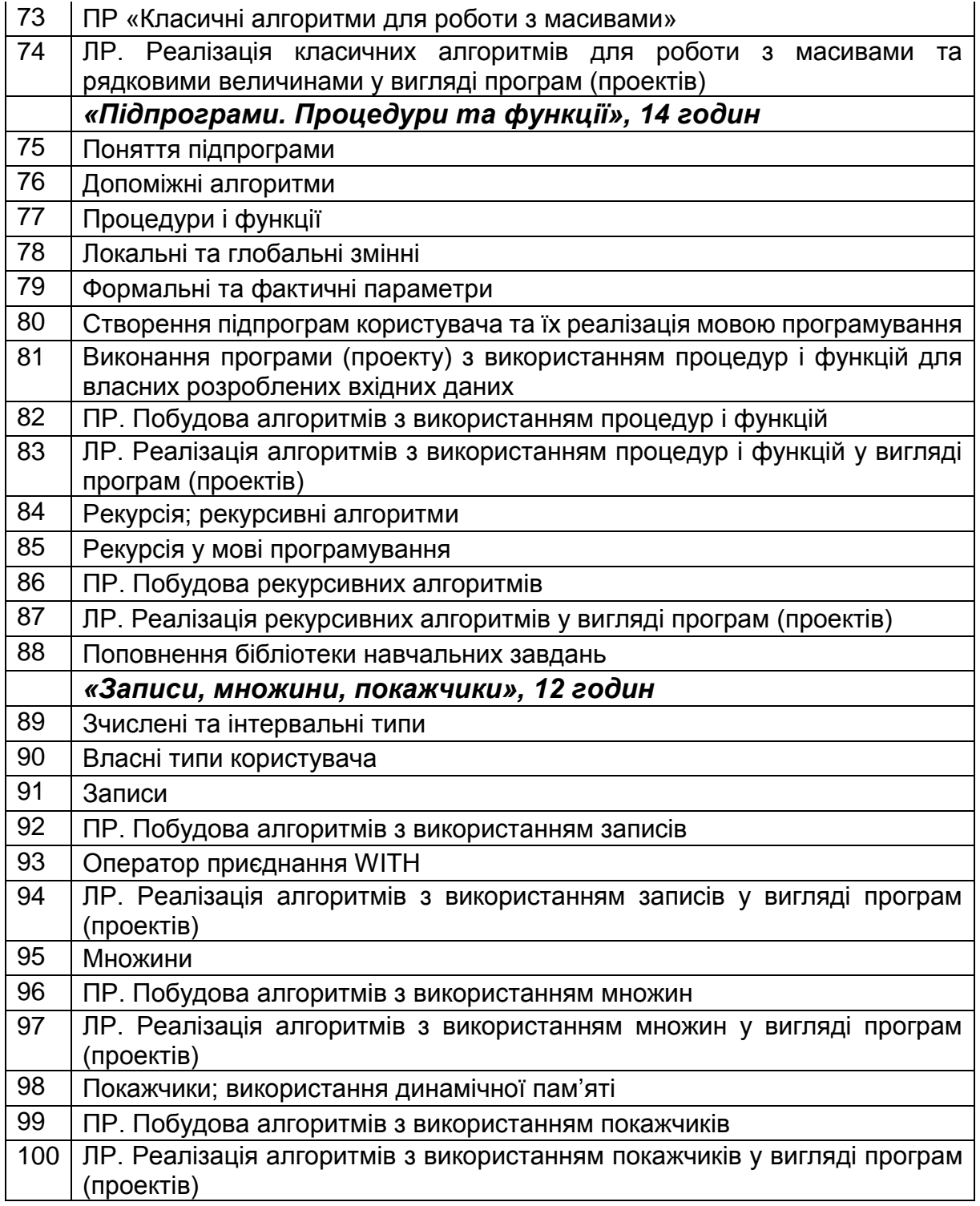

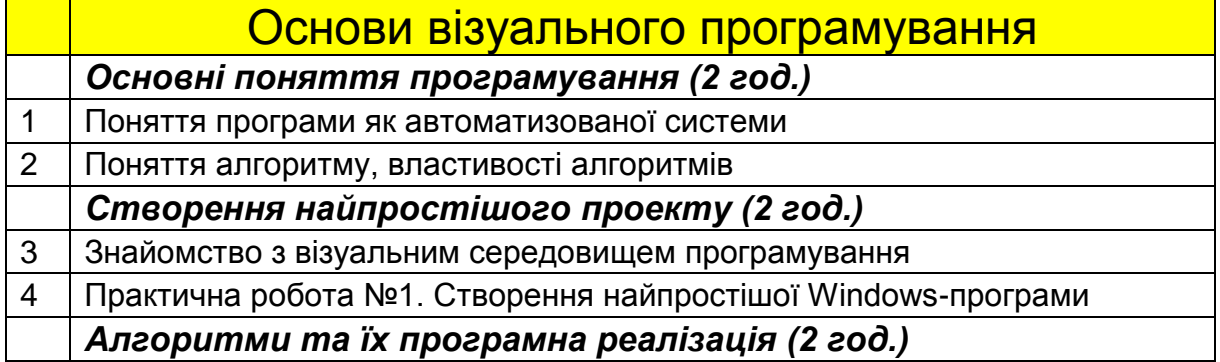

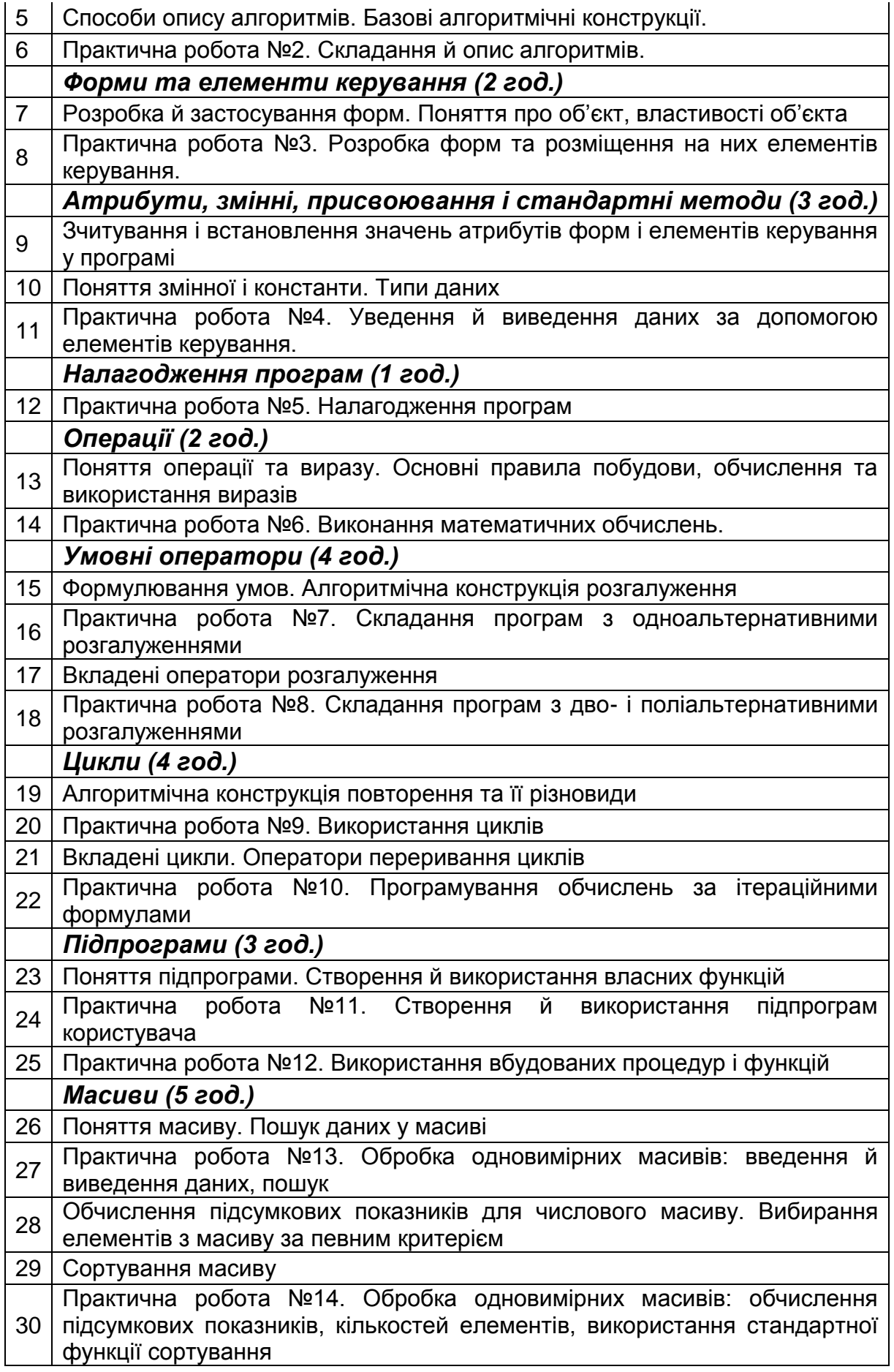

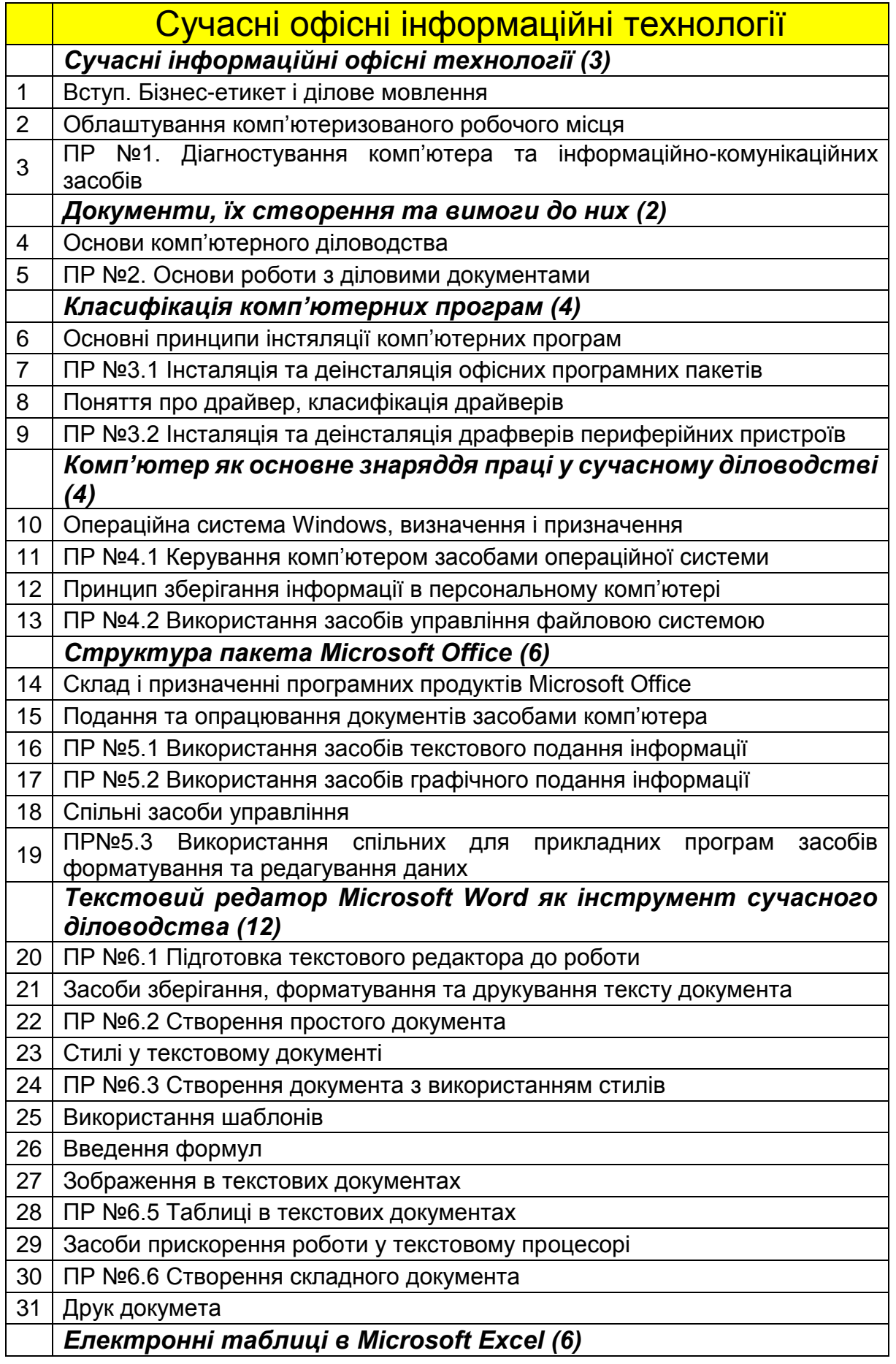

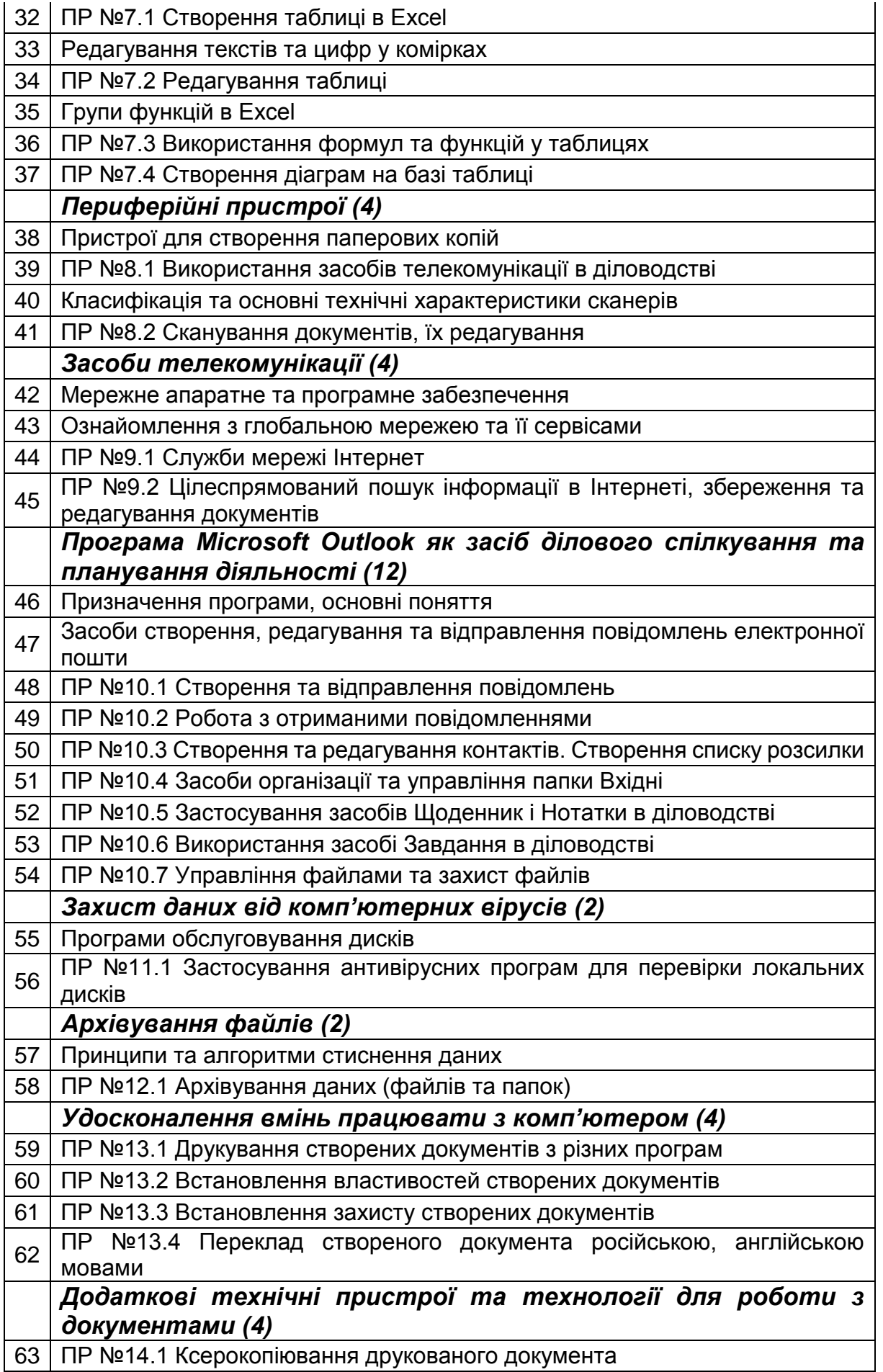

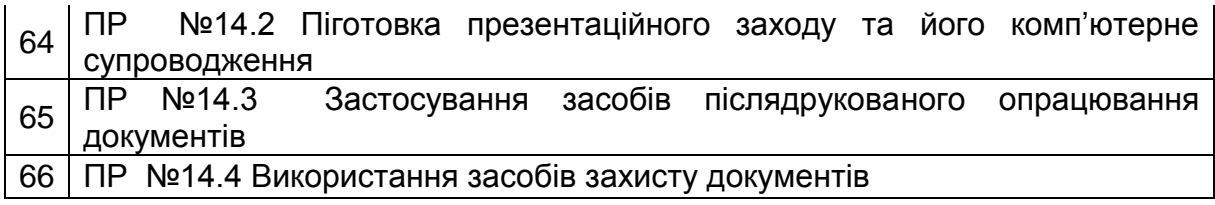